UNIVERSIDADE TECNOLÓGICA FEDERAL DO PARANÁ CURSO DE ENGENHARIA FLORESTAL CÂMPUS DOIS VIZINHOS

VINÍCIUS RIBEIRO FLORÊNCIO

## MODELAGEM DA DISTRIBUIÇÃO DIAMÉTRICA DE Tectona grandis COMO FERRAMENTA DO PLANEJAMENTO FLORESTAL

## TRABALHO DE CONCLUSÃO DE CURSO II

DOIS VIZINHOS

2017

## VINÍCIUS RIBEIRO FLORÊNCIO

## MODELAGEM DA DISTRIBUIÇÃO DIAMÉTRICA DE Tectona grandis COMO FERRAMENTA DO PLANEJAMENTO FLORESTAL

Trabalho de Conclusão de Curso II apresentado à disciplina de Trabalho de Conclusão de Curso II do Curso Superior de Engenharia Florestal , como requisito para obtenção do título de Engenheiro Florestal.

Orientador: Prof. Dr. Edgar de Souza Vismara

DOIS VIZINHOS

2017

F632m Florêncio, Vinícius Ribeiro. Modelagem da distribuição diamétrica de *Tectona grandis* como ferramenta do planejamento florestal. / Vinícius Ribeiro Florêncio – Dois Vizinhos, 2017. 75f.:il. Orientador: Dr. Edgar de Souza Vismara. Trabalho de Conclusão de Curso (graduação) - Universidade Tecnológica Federal do Paraná. Curso de Engenharia Florestal, Dois Vizinhos, 2017. Bibliografia p.39-45 1. Florestas - Administração 2. Florestas - Medição 3.Teca (Árvore) I. Vismara, Edgar de Souza, orient. II. Universidade Tecnológica Federal do Paraná – Dois Vizinhos. III. Título CDD:634.92 Ficha catalográfica elaborada por Rosana da Silva CRB: 9/1745

Biblioteca da UTFPR-Dois Vizinhos

Vinícius Ribeiro Florêncio

## **Modelagem da distribuição diamétrica de** Tectona grandis **como ferramenta do planejamento florestal**

Trabalho de Conclusão de Curso II apresentado à disciplina de Trabalho de Conclusão de Curso II do Curso Superior de Engenharia Florestal, como requisito para obtenção do título de Enge-nheiro Florestal.

Trabalho aprovado. Dois Vizinhos, 08 de junho de 2017:

Edgar de Souza Vismara Orientador - UTFPR - DV

> Elisabete Vuaden UTFPR - DV

Evaldo Muñoz Braz Embrapa

Veridiana Padoin Weber UTFPR - DV

> Dois Vizinhos 2017

# Agradecimentos

Os agradecimentos principais são direcionados a empresa FLORESTECA, que cedeu todos os dados e informações, além de muita aprendizagem durante todo o período da universidade. Agradecer ao meu orientador, que abriu todas as portas para mim, tanto dentro como fora da universidade, foi um grande mentor e sem ele, hoje não teria metade do conhecimento que adquiri ao longo do curso. Agradecer a minha irmã e as conversas jogadas fora em momentos aleatórios, meus pais pelo financiamento e apoio nas horas difíceis. Agradecer a todos os meus amigos, que me ajudaram de alguma forma na confecção desse trabalho, Marco Machado, Vinícius Almeida, Rogério Vaz, Luísa Lelis. Agradecer a Raquel Rutz por todos os anos de companheirismo e convivência, fez parte de quase toda minha vida acadêmica e mudou completamente a forma como eu vejo a vida e as pessoas.

## Resumo

O estudo do crescimento da teca é fundamental para se conhecer o comportamento do incremento do tronco ao longo do tempo, podendo-se determinar regimes de manejo que a descrevem. O crescimento pode ser modelado de diversas formas, sendo o nível de detalhamento das informações do povoamento a mais utilizada. Dentro desta classificação, modelos de povoamento total são os mais comuns, porém possuem várias limitações. Para tentar reduzir ou superar essas limitações o uso de distribuições de diâmetro se apresenta como uma forma de obter essa redução. O objetivo deste trabalho foi desenvolver modelos de crescimento que sirvam como suporte para otimização de regimes de manejo para as florestas de teca da empresa FLORESTECA. Os dados de Tectona grandis são provenientes de plantios no Mato Grosso e Pará, divididos em 4 regiões, com espaçamentos variando de 3m x 2m a 6m x 3m, com diferentes materiais genéticos, compostos por sementes e 10 variedades de clones. Modelos de relação hipsométrica (Pienaar) e volume individual (Shumacher e Hall) foram ajustados com o intuito de predizer as árvores não medidas a campo. Posteriormente foram testadas 3 distribuições: Weibull 3-P, Weibull 3-P e Johnson's SB, ajustadas pelo método de máxima verossimilhança, onde a melhor foi selecionada pelos testes: Kolmogorov-Smirnov, Cramér-von Mises, Anderson-Darling, e o critérios: AIC e BIC. A distribuição Weibull 2-P foi a que obteve melhores resultados, entretanto, devido a dificuldade de ajuste na recuperação devido ao parâmetro de localização e como a Weibull 2-P havia tido o pior desempenho, a distribuição Johnson foi recuperada, juntamente com a distribuição Weibull 2-P e ambas forma comparadas através Error Index, que apontou a Weibull 2-P como mais apropriada. Com a distribuição selecionada e recuperada foram calculados os indicadores de performance S<sub>o</sub>, valor do produto e IMA em área basal, em que a área basal foi calculada a partir da distribuição, assim como o valor do produto. O espaçamento 3m x 2m obteve melhor resultado de S<sub>o</sub> e produtividade e valor do produto, entretanto tanto o espaçamento 3m x 2m como o 3m x 3m se comportaram de forma bastante similar, especialmente pelo fato de haver a mesma intensidade de intervenção entre eles. O espaçamento 4m x 3m, apesar de não ter obtido os melhores resultados, demonstrou possuir um grande potencial, pois são projetos jovens, com alta produtividade e ainda não tiveram seu ciclo de intervenções terminado, apesar disso, não é possível determinar se a alta produtividade é advinda da intervenção ou de fatores externos, pois existe pouca informação sobre esse regime, seja por poucos projetos utiliza-lo ou seja por ainda não se ter completado nenhum ciclo desse regime.

Palavras-chave: Recuperação de parâmetros, Modelagem implícita, Regimes de manejo

# Abstract

The study of teak growth is essential to know the behavior of the trunk increase over time, to determine management regimes to describe it. Growth can be modeled in different ways, where the level of information detail about the population is the most used. Within this classification, the whole-stand models are the most common, but have several limitations. To try to reduce or overcome these limitations the use of diameter distributions is presented as a way to achieve this reduction. The objective of this work is to develop growth models that serve as support for optimization of management regimes for the teak forests of FLORESTECA company. Tectona grandis data come from plantations in Mato Grosso and Pará, divided into four regions, with spacings ranging from 3m x 2m to 6m x 3m, with different genetic material, consisting of seeds and 10 varieties of clones. Hypsometric model (Pienaar) and individual volume (Schumacher and Hall) model, were adjusted in order to predict the trees unmeasured. Three distributions were tested: Weibull 2-P, Weibull 3-P, and Johnson's SB, adjusted by the maximum likelihood method, where the best distribution was selected by tests: Kolmogorov-Smirnov, Cramér-von Mises, Anderson-Darling, and the criteria: AIC and BIC. The Weibull3-P distribution achieved better results, however, due to a difficulty in fitting the location parameter and as the Weibull 2-P had the worst results in the fitting stage, the Johnson distribution was recoveredd along with the Weibull distribution 2-P and both were compared through Error Index, which pointed to the Weibull 2-P as more appropriate. With a selected and recovered distribution of the performance indicator calculations, the product value and the IMA in basal area, where baal area was calculated from the distribution, as well as the value of the product. The spacing 3m x 2m obtained the best result of So, productivity and produc valuet, however both the spacing 3m x 2m and the 3m x 3m behave very similarly, especially for the fact of having an intervention intensity in Them. The 4m x 3m spacing, despite not having obtained the best results, has shown great potential because it is young projects, with high productivity and does not yet have its cycle of interventions finished, although it is not possible to determine if a high productivity It is an advantage of intervention or external benefits, as there is little information on this scheme.

Keywords: Parameter recovery, Implicit modelling, Management regimes

# Lista de ilustrações

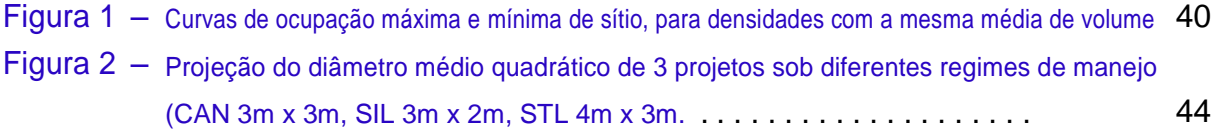

# Lista de tabelas

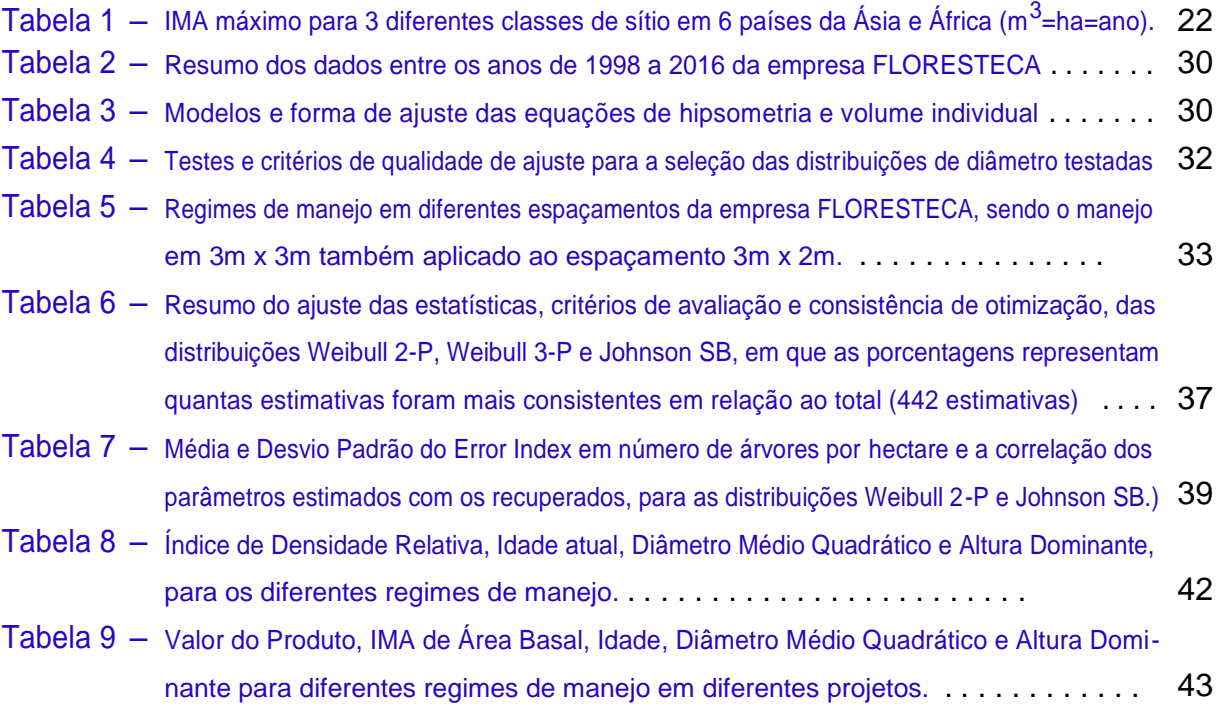

# Lista de abreviaturas e siglas

- DAP Diâmetro Altura do Peito
- ICA Incremento Corrente Anual
- IMA Incremento Médio Anual
- FDP Função Densidade Probabilidade
- FDA Função Densidade Acumulada
- EMV Estimador de Máxima Verossimilhança
- **SUR** Seemingly Unrelated Regression
- Q Diâmetro Médio Quadrático
- PA Pará
- MT Mato Grosso
- HT Altura Total
- hdom Média das Alturas Dominantes
- kkt Karush-Kuhn-Tucker
- AIC Akaike Information Criterion
- BIC Bayesian Information Criterion

# Sumário

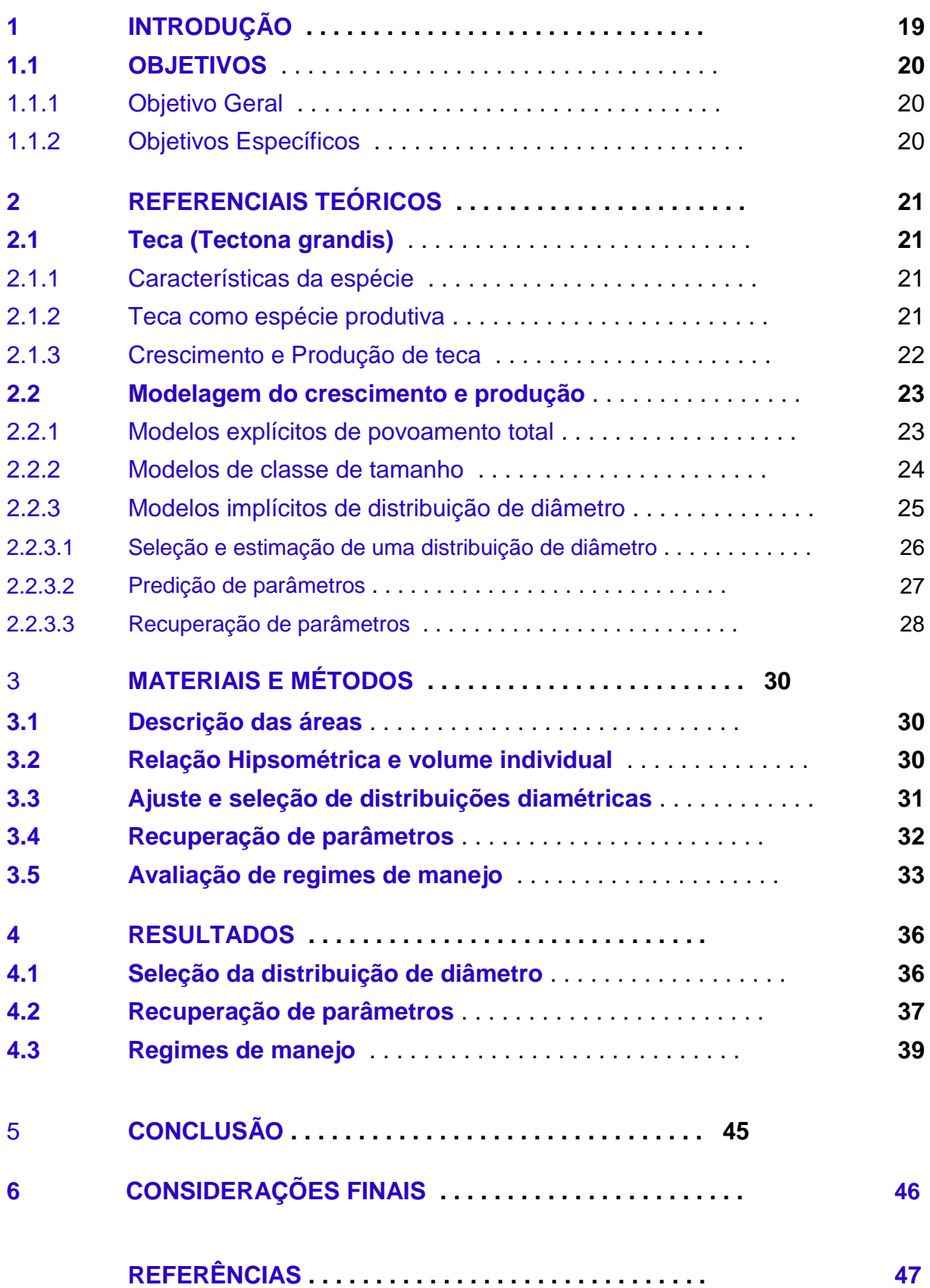

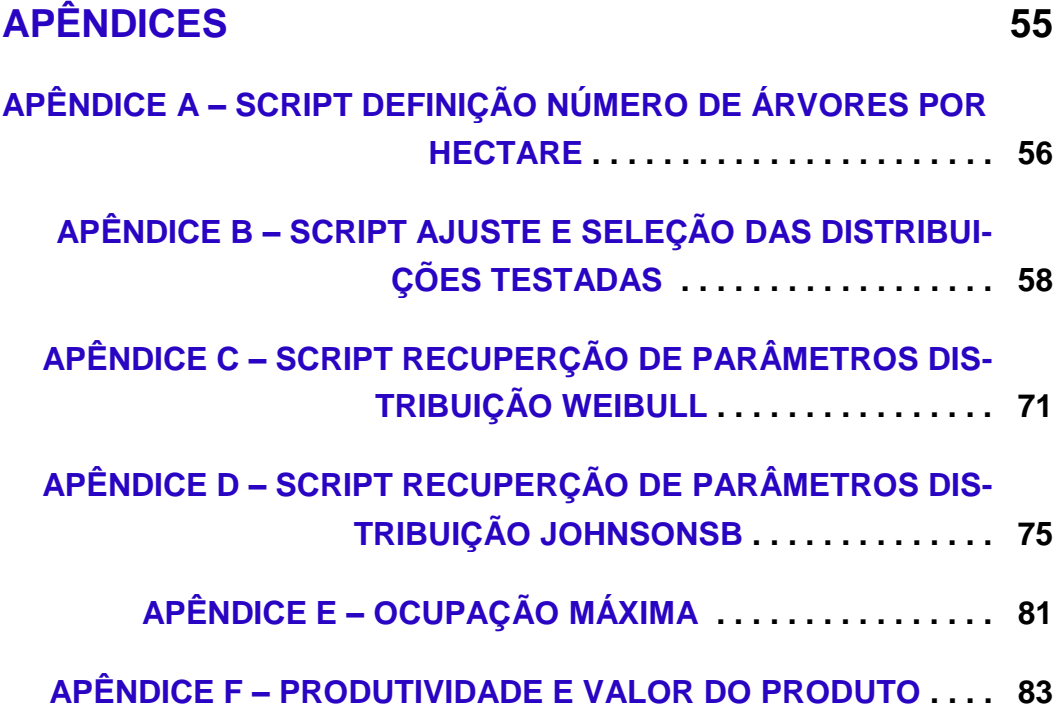

# <span id="page-12-0"></span>1 INTRODUÇÃO

Teca (Tectona grandis Linn. F.) é reconhecida por suas qualidades físicas e estéticas como uma das madeiras mais importantes e valiosas do mundo. Embora não possua um comércio e produção tão proeminente como outras culturas como Eucalipto e Pinus, a Teca, juntamente com o Mogno (Swietenia macrophylla), Cedro Vermelho (Cedrela odorata) e Pau-Rosa Indiano (Dalbergia sissoo) são as madeiras tropicais de maior demanda para o mercado de luxo e para aplicações pesadas na Ásia.

O estudo do crescimento da Teca é uma forma de se conhecer as características de incremento que a espécie apresenta ao longo do tempo, podendo-se determinar regimes de manejo, que podem trazer o valor máximo do produto, atendendo as demandas do mercado.

A modelagem do crescimento pode ser classificada de diversas formas, a mais comumente utilizada é a modelagem pelo nível de detalhamento das informações do povoamento, que são: povoamento total, tamanho de classe e árvore individual. Para Teca, em geral, a modelagem a nível de povoamento total é a mais comum, devido a sua facilidade de desenvolvimento e aplicação, já que utilizam as informações padrões do inventário florestal.

A modelagem em nível de povoamento total possui algumas limitações, devido ao fato de descrever o povoamento com médias totais, dando perspectivas bastante gerais sobre o mesmo. Pensando na simplicidade que este tipo de modelagem possui, uma forma de aumentar o nível de detalhes que o modelo pode oferecer é realizando a predição e a projeção de forma implícita, através do uso de distribuições de diâmetro.

O estudo da estrutura de um povoamento florestal em termos de sua distribuição de diâmetro é fundamental. Ele pode ser útil para determinar o estágio de desenvolvimento do povoamento; avaliar a quantidade e a qualidade dos sortimentos de madeira; avaliar o efeito do melhoramento genético e das atividades de manejo ou ainda distúrbios na estrutura do povoamento, que podem ser descritos através de mudanças na distribuição de diâmetro.

A literatura mundial acerca desse tipo de abordagem para Teca é bastante limitada, sendo que no Brasil, até onde foi possível pesquisar, nunca se utilizou essa abordagem para a espécie, o que caracteriza o interesse de se realizar estudos nessa área devido a crescente demanda de madeira que o mercado impõe.

## <span id="page-13-0"></span>1.1 OBJETIVOS

### 1.1.1 Objetivo Geral

O objetivo deste trabalho foi plicar uma metodologia que sirva como suporte para otimização de regimes de manejo para as florestas de teca da empresa FLORESTECA.

### 1.1.2 Objetivos Específicos

Ajustar, avaliar e selecionar uma das seguintes distribuições: Weibull 2-P, Weibull 3-P e Jonshon's SB;

Implementar o método de recuperação de parâmetros;

Calcular IMA em área basal, Valor do produto e Ocupação máxima de sítio para a definição dos regimes de manejo mais adequados para a teca.

# <span id="page-14-0"></span>2 Referenciais teóricos

### 2.1 Teca (Tectona grandis)

#### 2.1.1 Características da espécie

A teca tem origem nas florestas naturais da Ásia, presente em diversos países como Índia, Tailândia, Mianmar, Indonésia, Malásia, entre outros. O gênero Tectona tem origem na palavra latina tekton que significa carpinteiro. Já o epíteto grandis significa grande, nobre, orgulhoso. Pertencente a família botânica Lamiaceae, a teca pode atingir grande porte sendo sua principal característica folhas grandes e pilosas, que podem chegar até 60cm de comprimento e 30cm de largura. A teca é uma planta caducifólia, ou seja, perde as folhas na estação seca, sendo uma exigência da espécie [\(FOELKEL, 2013\)](#page-42-0). Pode atingir ainda alturas entre 25 e 35m e DAP de 100cm ou mais [\(NETO; MACEDO; FILHO, 1998\)](#page-44-0).

A teca ocorre em florestas decíduas úmidas e secas, em altitudes abaixo dos 1000m. Seu maior desenvolvimento se dá em precipitações anuais de 1:250 a 3:750mm, com temperaturas mínimas variando de 13<sup>o</sup> à 17<sup>o</sup>C e temperaturas máximas de 39<sup>o</sup> à 43<sup>o</sup>C. Além disso, a teca é uma espécie que necessita de luz para seu bom crescimento, não tolerando sombra em qualquer fase de sua vida [\(PANDEY; BROWN, 2000\)](#page-44-0).

A teca é uma espécie que possui preferência por solos férteis e ligeiramente ácidos, com pH > 5,5 e baixo teor de alumínio. A espécie é mais exigente que outras culturas, tais como o Pinus e Eucalyptus, necessitando de uma adubação mais balanceada que as últimas [\(FOELKEL, 2013\)](#page-42-0).

#### 2.1.2 Teca como espécie produtiva

A teca possui uma alta demanda global por seus produtos, sendo esta uma excelente espécie para plantio. Estas perspectivas são impulsionadas pela tendência da substituição de madeira por painéis reconstituídos [\(KRISHNAPILLAY, 2000\)](#page-43-0).

Há uma grande variação de regimes de manejo nos diferentes países que plantam esta espécie, especialmente nos diferentes sítios. Segundo Pandey e Brown (2000) a recomendação é de que o estoque inicial seja de 1000 à 2000 árvores/ha. Diz-se ainda que dependendo da densidade do povoamento, um desbaste inicial deve ser considerado assim que se inicie o processo de competição entre copas, o que se dá em torno dos 5 anos de idade. Um estoque final ideal seria então de 200 à 300 árvores/ha. Krishnapillay (2000) faz recomendações semelhantes, com um estoque inicial de 1200 à 1600 árvores/ha e um estoque final de 300 árvores/ha.

Para pequenos povoamentos recomenda-se a seleção das melhores árvores e posterior-

<span id="page-15-0"></span>mente a realização do desbaste sistemático. No caso de desbastes mais intensos, recomendam-se ainda cuidados aos danos causados na formação das copas das árvores remanescentes, que podem gerar maior emissão de brotações laterais aumentando custos com a realização de desramas [\(FI-GUEIREDO; OLIVEIRA; BARBOSA,](#page-42-0) [2005\)](#page-42-0).

#### 2.1.3 Crescimento e Produção de teca

A taxa de crescimento e as dimensões requeridas pelo mercado são decisivas para determinar as práticas silviculturais mais adequadas e o ciclo de corte da teca. Em idades mais jovens a teca possui um crescimento mais rápido, porém de modo geral sua taxa de crescimento é lenta [\(KRISHNAPILLAY, 2000;](#page-43-0) [NUNIFU, 1997\)](#page-44-0).

Krishnapillay (2000) relata que em condições favoráveis, a teca jovem pode exibir taxas de crescimento (ICA), entre 10 e 20m<sup>3</sup>=ha=ano, no entanto, esse crescimento tende a cair para 4 a 8 $\text{m}^3$ =ha=ano a medida que o plantio envelhece. Em 2008 um trabalho no Mato Grosso, constatou um crescimento em IMA de 12;  $93m^3$ =ha=ano em um sítio de 14; 5m, que pode ser considerado médio, para uma idade de 20 anos, podendo chegar até a 30; 82m<sup>3</sup>=ha=ano, neste mesmo sítio, com idade de 60 anos [\(CRUZ et al., 2008\)](#page-41-0). Um estudo na Costa Rica constatou um IMA de 0; 71 até 24; 4m<sup>3</sup>=ha=ano em 33 diferentes sítios com idades entre 3 e 37 anos (De [Camino; ALFARO; SAGE, 2002\)](#page-41-0). Em 2013, em outro estudo no Mato Grosso, foi observado um IMA de 5; 57m<sup>3</sup>=ha=ano, numa classe de sítio classificada como alta e idade de 23 anos [\(CHAVES, 2013\)](#page-41-0). Em Gana, um trabalho de 1997, foram observados IMA's que variavam de 0; 034 à 14; 39 $\mathrm{m}^3$ =ha=ano, em 3 diferentes sítios, com idades de 2 a 40 anos, sendo que o maior incremento foi observado aos 30 anos, no sítio de maior produção. Pandey e Brown (2000), relatam IMA's de diferentes países para 3 tipos de sítios como mostra a Tabela [1.](#page-15-0)

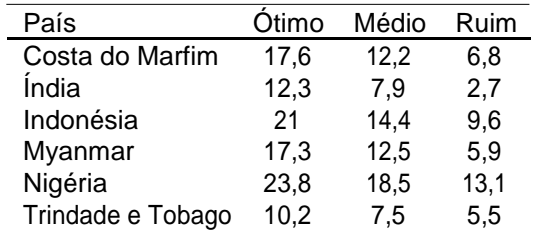

 ${\sf Table}$ la  ${\sf 1}$  — IMA máximo para 3 diferentes classes de sítio em 6 países da Ásia e África (m $^3$ =ha=ano).

Fonte – Adaptado de [\(PANDEY; BROWN, 2000\)](#page-44-0)

Nota-se assim uma alta variedade de capacidade produtiva, e que essa produção depende muito da qualidade do sítio a ser plantado, das práticas silviculturais aplicadas e do tipo de material genético. Além disso, viveiros de boa qualidade, gestão técnica adequada, tais como a preparação do solo, controle de pragas e doenças, controle de ervas daninhas, o uso criterioso de fertilizantes e desbastes frequentes e precoces, podem influenciar o crescimento da teca consideravelmente [\(KOLLERT; CHERUBINI, 2012\)](#page-43-0).

### <span id="page-16-0"></span>2.2 Modelagem do crescimento e produção

O crescimento é um processo biológico, que se manifesta em todos os componentes da árvore (tronco, galhos, raízes, folhas). Este é avaliado através do incremento, num determinado período de tempo, que cada componente arbóreo expressa. No manejo florestal, em geral, o tronco é o principal atributo de interesse ao lidar com o incremento. Variáveis como diâmetro, área basal, volume, altura e biomassa, são medidas e seu crescimento é estudado [\(LAAR;](#page-43-0)  [AKÇA, 2007\)](#page-43-0). Já a produção pode ser definida como o incremento acumulado por unidade de área, cortado ou passível de corte ou ainda como uma descrição numérica do quanto de madeira se espera obter no corte final [\(CAMPOS; LEITE, 2013;](#page-40-0) [LAAR; AKÇA, 2007\)](#page-43-0).

Modelos de crescimento e produção são essenciais para tomada de decisão nas florestas. No último século foi realizado um grande esforço para o desenvolvimento de modelos confiáveis que predizem atributos do povoamento (volume, área basal, número de árvores, e distribuições de altura e diâmetro). Devido a grande variedade de condições existentes e aos diversos objetivos e necessidades dos usuários dos modelos de crescimento e produção, várias abordagens têm sido propostas [\(BURKHART; TOMÉ, 2012\)](#page-40-0).

A abordagem mais comumente utilizada, porém, é a classificação de acordo com o nível da modelagem (povoamento, tamanho de classe, árvore) envolvida. Essa abordagem, adotada por várias referências [\(BURKHART; TOMÉ, 2012;](#page-40-0) [GADOW; HUI, 1999;](#page-42-0) [VANCLAY,](#page-45-0) [1994;](#page-45-0) [WEISKITTEL et al.,](#page-46-0) [2011;](#page-46-0) [LAAR; AKÇA,](#page-43-0) [2007\)](#page-43-0), será a adotada neste trabalho.

Outra classificação dos modelos de crescimento que é importante para o presente trabalho, é a classificação que define a forma de predição/projeção da variável de interesse (volume, área basal, etc). Esta pode ser na forma implícita ou explícita, onde na forma explícita a solução das equações ou sistema de equações, fornecem estimativas diretas do crescimento e produção e na forma implícita, a solução das equações produz informações básicas sobre a estrutura do povoamento que, de forma indireta, através do uso de uma distribuição de diâmetro, por exemplo, geram as estimativas do crescimento e produção [\(CLUTTER et al., 1983\)](#page-41-0). As duas formas, explícita e implícita, serão apresentadas neste trabalho separadamente, conforme proposto por [\(BURKHART; TOMÉ, 2012\)](#page-40-0).

#### 2.2.1 Modelos explícitos de povoamento total

No manejo florestal é comum o uso de atributos da floresta em nível de povoamento, como área basal e número de árvores por hectare, consequentemente, os modelos de povoamento total são alguns dos modelos de crescimento e produção mais antigos e mais amplamente utilizados [\(WEISKITTEL et al., 2011\)](#page-46-0).

Modelos de povoamento total são aqueles em que as unidades básicas de modelagem são atributos do povoamento, tais como idade, área basal, índice de sítio, e volume do povoamento. Eles exigem relativamente pouca informação para simular o crescimento, entretanto fornecem

<span id="page-17-0"></span>informações gerais (poucos detalhes) sobre as condições futuras [\(WEISKITTEL et al., 2011\)](#page-46-0).

Modelos de povoamento total são fáceis de desenvolver e aplicar e são altamente precisos na modelagem de povoamentos monoculturais com a mesma idade. No entanto, possuem uma capacidade limitada para representar estruturas complexas do povoamento, com várias espécies inequiâneas, como no caso de florestas naturais [\(VANCLAY, 1994;](#page-45-0) [WEISKITTEL et al.,](#page-46-0) [2011\)](#page-46-0). A forma mais simples e antiga de modelagem em nível de povoamento total são as tabelas de produção, que apresentam os rendimentos esperados de um povoamento equiâneo em várias idades [\(VANCLAY, 1994\)](#page-45-0)

Exemplos de modelos que utilizam essa abordagem são diversos [\(BORDERS,](#page-40-0) [1989;](#page-40-0) [BROOKS; JACK,](#page-40-0) [2006;](#page-40-0) [BROOKS et al.,](#page-40-0) [2008;](#page-40-0) [COBLE,](#page-41-0) [2009;](#page-41-0) [LEARY,](#page-43-0) [1970\)](#page-43-0). Nestes trabalhos são fornecidas estimativas de crescimento e/ou produção para todo o povoamento como uma função dos atributos do povoamento, tais como idade, densidade e índice de sítio. Para teca, especialmente no Brasil, o uso de modelos em nível de povoamento é bastante comum [\(CHAVES, 2013;](#page-41-0) [CRUZ et al.,](#page-41-0) [2008;](#page-41-0) [NUNIFU,](#page-44-0) [1997;](#page-44-0) [PÉREZ,](#page-44-0) [2005;](#page-44-0) [SILVA; SILVA; MIRANDA,](#page-45-0) [2014;](#page-45-0) [MARIA et al.,](#page-43-0) [2015;](#page-43-0) [TEWARI;](#page-45-0)  [ÁLVAREZ-GONZÁLEZ; GARCÍA,](#page-45-0) [2014;](#page-45-0) [TONINI; COSTA;](#page-45-0) [SCHWENGBER,](#page-45-0) [2009\)](#page-45-0).

#### 2.2.2 Modelos de classe de tamanho

Weiskittel et al. (2011) definem os modelos de classe de tamanho como modelos que dividem o povoamento em duas ou mais classes. Isto cria um modelo relativamente simples que pode retratar estruturas de povoamento mais complexas em comparação com os modelos de povoamento total. Gadow e Hui (1999) de forma similar dizem que estes modelos projetam o desenvolvimento de um número específico de árvores que representam o povoamento, onde cada árvore escolhida tem os atributos de uma subpopulação de árvores, que são similares de alguma forma.

Modelos de classe de tamanho são um meio termo entre modelos de povoamento total e modelos de árvore individual. Modelos de povoamento total podem ser considerados modelos de tamanho de classe, onde uma única classe abrange todo o povoamento. Da mesma forma, os modelos de árvore individual efetivamente têm uma única classe para cada árvore [\(GADOW;](#page-42-0) [HUI,](#page-42-0) [1999;](#page-42-0) [VANCLAY,](#page-45-0) [1994\)](#page-45-0).

Vários modelos de classe de tamanho originam-se do método clássico da tabela de projeção do povoamento, que divide o povoamento florestal em várias classes de mesmo tamanho baseadas no diâmetro das árvores. O povoamento, porém, não precisa necessariamente ser dividido em classes pré-definidas, podendo ser representado por coortes (um grupo de indivíduos, com um fator estatístico em comum, como classes de idade) ou ainda grupos de árvores com características semelhantes. Algumas aplicações requerem o mesmo número de árvores em cada coorte, mas o método é flexível o suficiente para permitir a construção de coortes de outras

<span id="page-18-0"></span>maneiras. O diâmetro não é o único critério de tamanho que pode ser utilizado; classes de altura também são comumente utilizadas [\(GADOW; HUI, 1999;](#page-42-0) [VANCLAY, 1994\)](#page-45-0).

O uso deste tipo de modelo é comum em florestas naturais, já que existe bastante interesse no crescimento em diâmetro e a projeção de crescimento das classes [\(BATTAGLIA et](#page-40-0)  [al., 2015;](#page-40-0) [GYI; TINT,](#page-42-0) [1998;](#page-42-0) [PICARD; LIANG,](#page-44-0) [2014;](#page-44-0) [VANCLAY,](#page-46-0) [1996;](#page-46-0) [YÊVIDÉ et al.,](#page-46-0) [2014\)](#page-46-0).

#### 2.2.3 Modelos implícitos de distribuição de diâmetro

Esta seção abordará a modelagem da distribuição de diâmetro em nível de povoamento, que segundo a classificação de Clutter et al. (1983) é entendida como uma forma de modelagem implícita.

O volume em nível de povoamento, em geral, é bastante útil para auxiliar em várias práticas de manejo, porém, informações sobre a distribuição de volume e classes de produtos são fundamentais para determinar práticas ótimas de manejo e silvicultura. Usualmente, o número total de árvores por hectare é determinado através do uso de uma FDP, que fornece a frequência relativa das árvores por classe de diâmetro. A altura média é então predita para árvores de determinados diâmetros, que crescem sob condições específicas. O volume por classe de diâmetro é calculado substituindo-se a altura predita anteriormente, por modelos de predição de volume. As estimativas de produção são obtidas somando-se as classes de diâmetro de interesse. Embora apenas atributos em nível de povoamento (como idade, índice de sítio, e o número de árvores por hectare) são necessárias como entrada, informações detalhadas da distribuição do povoamento são obtidas como saída [\(BURKHART; TOMÉ, 2012;](#page-40-0) [CLUTTER et al., 1983\)](#page-41-0).

Os vários modelos de distribuição de diâmetro diferem principalmente na função utilizada para descrever a mesma. Independentemente da FDP utilizada, existem dois métodos de predição do crescimento e produção, um deles é o método de predição de parâmetros, que envolve estimar os parâmetros de uma FDP para cada parcela (ou nível hierárquico de preferência), podendo ser estimado por máxima verossimilhança, pelo método de momentos ou pelo método de quantis/percentis. Em seguida, são construídas equações de regressão para relacionar essas estimativas dos parâmetros aos atributos do povoamento, como idade, índice de sítio e número de árvores por hectare [\(BURKHART; TOMÉ, 2012;](#page-40-0) [CLUTTER et al., 1983\)](#page-41-0). O segundo método comumente utilizado é o método de recuperação de parâmetros, que consiste em estimar os atributos de interesse do povoamento, usando essas estimativas como base para recuperar (através de um sistema de equações) os parâmetros da distribuição de diâmetro. Tal abordagem permite uma ligação matemática direta entre os atributos estimados do povoamento e os parâmetros de uma distribuição de diâmetro escolhida [\(BURKHART; TOMÉ, 2012\)](#page-40-0).

#### <span id="page-19-0"></span>2.2.3.1 Seleção e estimação de uma distribuição de diâmetro

A primeira pergunta que vem a mente ao lidar com distribuições de diâmetro é determinar qual a FDP de interesse. Burkhart e Tomé (2012) definem que para a seleção de uma distribuição os critérios que devem ser levados em consideração são: facilidade de estimação dos parâmetros, flexibilidade em descrever vários tipos de formas, simplicidade na integração da FDP para se obter a FDA e acurácia no ajuste das observações. Rhind em 1909 propôs um método gráfico, baseado nas curvas de Pearson [\(PEARSON, 1895\)](#page-44-0), que através da assimetria e curtose (medida de dispersão e achatamento, respectivamente) dos dados, é possível apontar as distribuições que sejam mais consistentes com essas informações [\(RHIND, 1909\)](#page-45-0).

Após essa análise gráfica faz-se necessário a estimação das distribuições mais consis-tentes. Como citado anteriormente os métodos mais comuns de estimação de uma FDP são 3: máxima verossimilhança, método de momentos e método de quantis.

Máxima verossimilhança - Desenvolvido por Fisher em 1922, e baseado no que o mesmo chamou de critério absoluto, foi derivado do conceito de probabilidade inversa (probabi-lidade em função dos parâmetros) desenvolvido por Laplace e aprimorado por De Morgan [\(De](#page-41-0) [MORGAN,](#page-41-0) [1838;](#page-41-0) [FISHER,](#page-42-0) [1912;](#page-42-0) [FISHER,](#page-42-0) [1922;](#page-42-0) [LAPLACE,](#page-43-0) [1774\)](#page-43-0).

Assumindo um modelo estatístico parametrizado por um fixo e desconhecido, a verossimilhança  $L(jX = x)$  é a probabilidade da observação  $X = x$  considerada como uma função de [\(EDWARDS,](#page-41-0) [1972;](#page-41-0) [PATIWAN,](#page-44-0) [2001\)](#page-44-0). Toda a informação acerca de obtida a partir de um experimento está contida na função de verossimilhança para dado X = x [\(BERGER;](#page-40-0) [WOLPERT,](#page-40-0) [1988\)](#page-40-0). Desta forma, a verossimilhança nos fornece uma medida das preferências relativas para vários valores de parâmetros. Dado um modelo, a verossimilhança L( ) é uma quantidade objetiva e exata, portanto, uma medida de "crença racional" [\(PATIWAN, 2001\)](#page-44-0). Em geral o interesse está em se obter o EMV, que é o ajuste dos parâmetros de um modelo a fim de encontrar as estimativas que tornam máxima a função de verossimilhança [\(BATISTA, 2004\)](#page-40-0).

Método de momentos - É um dos métodos mais antigos para encontrar estimativas pontuais. É um procedimento simples para encontrar um estimador de um ou mais parâmetros populacionais. Seja  ${}^{0}\textrm{}_k$  = E[X<sup>k</sup>] ser o k-ésimo momento sobre a origem de uma variável aleatória X. Em que:

$$
m_k^U = \underbrace{\qquad n \ n \ X^K_i}
$$

é o momento da k-ésima amostra correspondente. Então, o estimador de  ${}^{0}{}_{k}$  pelo método dos momentos é m $^{0}$ k. O método dos momentos é baseado na correspondência entre os momentos amostrais com os momentos da população correspondente (distribuição). Baseia-se também no pressuposto de que os momentos amostrais devem proporcionar boas estimativas dos momentos da população correspondente. Uma vez que os momentos da população  $^0$ k = hk( 1; 2:::; ı) são frequentemente funções dos parâmetros populacionais, pode-se equacionar os momentos da amostra correspondente, e estimar estes parâmetros em termos dos momentos [\(EVERITT;](#page-41-0)

#### <span id="page-20-0"></span>[HAND,](#page-41-0) [1981;](#page-41-0) [RAMACHANDRAN; TSOKOS,](#page-45-0) [2009\)](#page-45-0).

Método de quantis/percentis - Quantil/percentil é simplesmente o valor que corres-ponde a uma proporção específica de uma amostra ou população dado em porcentagem. Como o percentil é o termo mais comumente utilizado nas referências aqui estudadas, este será o termo utilizado ao longo do texto [\(GILCHRIST, 2000\)](#page-42-0). O termo percentil foi cunhado por Galton em 1875, que propôs a caracterização de uma distribuição por sua mediana e metade da extensão do seu inter-quartil [\(GALTON, 1875\)](#page-42-0). O método de percentis consiste em igualar os percentis da população e da amostra de forma a obter um número de equações que são resolvidas para fornecer estimativas dos parâmetros de uma distribuição. Dessa forma o número de equações deve ser equivalente ao número de parâmetros [\(GILCHRIST, 2000;](#page-42-0) [KARIAN; DUDEWICZ, 2010\)](#page-43-0).

Cada um desses métodos possui vantagens e desvantagens que serão melhores explora-das em seções posteriores. Independente do método, após a estimação, testes estatísticos são realizados para definir a distribuição que melhor se ajustou aos dados, alguns deles são: teste de Anderson-Darling [\(ANDERSON; DARLING, 1954\)](#page-40-0), teste de Cramér-von Mises [\(CRAMÉR, 1928;](#page-41-0) [von MISES,](#page-46-0) [1928\)](#page-46-0) e teste de Kolmogorov-Smirnov [\(KOLMOGOROV,](#page-43-0) [1933;](#page-43-0) [SMIRNOV,](#page-45-0) [1948\)](#page-45-0), além de métodos de validação gráfica, como o gráfico de quantis ou Q-Qplot [\(GILCHRIST,](#page-42-0) [2000\)](#page-42-0).

#### 2.2.3.2 Predição de parâmetros

Definida a distribuição mais adequada parte-se para modelagem do povoamento através da mesma. Antes de 1968 os trabalhos sobre os usos das distribuições de frequência se concentra-vam apenas na caracterização da distribuição de diâmetro. [\(BENNETT; CLUTTER,](#page-40-0) [1968](#page-40-0) apud [BURKHART; TOMÉ,](#page-40-0) [2012\)](#page-40-0) propuseram uma técnica que permitiu acessar as informações de produção de um povoamento a partir de uma distribuição de diâmetro, em plantações de Pinus. Esse método ficou conhecido como o método da predição de parâmetros.

Burkhart e Tomé (2012) definem que para uma dada FDP f(x; ), onde é um vetor de parâmetros, a integração entre d<sub>1</sub> e d<sub>2</sub> resulta na proporção de árvores naquele intervalo de diâmetros. Considerando que uma FDP tem a propriedade de que sua integral, sobre o limite que é definida, é igual a 1, a soma das proporções relativas de todas as classes de diâmetro vezes o número total de árvores presentes deve ser igual ao total. Muitas vezes, a FDA é empregada e a proporção de um determinado intervalo de diâmetro é calculada como F (d2) F (d1), onde

F (di) representa a área acumulada sob a FDA de 1 a di. Dada uma função para o número de árvores por unidade de área e uma equação de índice do sítio e assumindo que os parâmetros da FDP escolhidos podem estar relacionados com as características do povoamento como idade, número de árvores e índice de sítio, uma tabela de povoamento pode ser gerada. A produção futura pode ser projetada através do aumento da idade, predizendo-se o número de árvores futuras, e atualizando os parâmetros da FDP. O crescimento é estimado pela diferenciação dos

<span id="page-21-0"></span>valores de produção.

Exemplos utilizando essa abordagem são vários. Um trabalho publicado no Canadá para determinar modelos de produção de abetos negros, utilizou o método de predição de parâmetros com a função Weibull [\(WEIBULL, 1951\)](#page-46-0) para gerar um dendrograma em nível de povoamento. Para melhorar a acurácia do seu método este utilizou a técnica de SUR [\(ZELLNER, 1962\)](#page-46-0), além disso as funções foram selecionadas a partir do método de regressão "stepwise", que consiste na seleção de variáveis preditoras de forma automática [\(KILKKI et al., 1989\)](#page-43-0). Foram comparados também os 3 métodos de ajuste de distribuição (máxima verossimilhança, momentos e percentis), porém não foi encontrada nenhuma diferença entre eles [\(NEWTON; LEI; ZHANG,](#page-44-0) [2005\)](#page-44-0). Outro estudo no Canadá em floresta boreal testou 3 distribuições de frequência (Johnson SB [\(JOHNSON, 1949\)](#page-42-0), Weibull e lognormal) baseado na predição de parâmetros, onde a função de interesse foi associada a área basal e a média dos DAP's [\(CHEN, 2004\)](#page-41-0). Um trabalho nos EUA utilizou, em plantações de Pinus, a distribuição Weibull, sendo esta estimada pelo método da máxima verossimilhança e associando altura dominante e número de árvores por hectare aos parâmetros da distribuição [\(SMALLEY; BAILEY, 1974\)](#page-45-0). Um estudo na Venezuela sobre teca testou a função Weibull pelo método de percentis e utilizando SUR para determinar a produção do povoamento, onde as variáveis associadas aos parâmetros foram diâmetro médio, Q, área basal, idade, altura total e densidade [\(QUEVEDO; JEREZ; MORET, 2004\)](#page-45-0).

#### 2.2.3.3 Recuperação de parâmetros

Um trabalho em 1975 determinou uma equação que calcula os atributos da produção em função de uma distribuição de diâmetro em qualquer idade do povoamento para um produto de interesse [\(STRUB; BURKHART, 1975\)](#page-45-0). Essa equação foi definida como

$$
V = \bigvee_{L}^{Z} g(D)f(D) dD
$$

onde:

 $V =$  valor esperado de volume por hectare; N = número de árvores por hectare;

$$
D = DAP;
$$

 $g(x)$  = equação de volume individual;

 $f(x) = FDP$ ;

(L; U) = limites comerciais para o produto de interesse.

Em 1983 um trabalho fundamental, utilizando a abordagem proposta por Strub e Burkhart (1975), desenvolveu o método conhecido como recuperação de parâmetros, em que essa abordagem envolve a estimação de atributos de interesse do povoamento, para um grupo de condições específicas, sendo as estimativas utilizadas para recuperar os parâmetros da distribuição utilizada. Quando o número de atributos é igual ao número de parâmetros da FDP, um sistema de equações simultâneo é gerado, este sistema então é resolvido para os parâmetros da FDP [\(HYINK;](#page-42-0) [MOSER,](#page-42-0) [1983\)](#page-42-0).

No caso deste método, a estimação dos parâmetros da FDP, em geral, envolve os métodos dos momentos e o método dos percentis, podendo ser executado também por outros métodos (e.g. máxima verossimilhança), apesar de menos comum [\(BURKHART; TOMÉ,](#page-40-0) [2012\)](#page-40-0). É in-teressante notar que no caso do método dos momentos para a recuperação de parâmetros, os primeiro e segundo momentos possuem interpretação dendrométrica, média do DAP e Q res-pectivamente [\(BURKHART; TOMÉ, 2012;](#page-40-0) [SIIPILEHTO, 2011; SIIPILEHTO; MEHTÄTALO, 2013\)](#page-45-0).

Assim como a predição de parâmetros, essa abordagem é bastante comum na literatura. Newton e colaboradores em 2004 fizeram um trabalho semelhante ao de 2005 [\(NEWTON; LEI;](#page-44-0) [ZHANG,](#page-44-0) [2005\)](#page-44-0), porém com a utilização do método de recuperação de parâmetros [\(NEWTON;](#page-44-0) [LEI; ZHANG,](#page-44-0) [2004\)](#page-44-0). Em 2005, Knowe modelou a produção em área basal utilizando o mé-todo da recuperação de parâmetros para a distribuição Weibull em plantações de Douglas-fir, demonstrando melhores estimações em relação ao método de predição de parâmetros [\(KNOWE,](#page-43-0) [2005\)](#page-43-0). Em 2013 um trabalho na Finlândia para pinheiros silvestres comparou os métodos de predição de parâmetros e recuperação de parâmetros para a distribuição Weibull, utilizando área basal com e sem peso [\(GOVE; PATIL, 1998\)](#page-42-0) e determinou-se que o método de recuperação de parâmetros sem peso era equivalente ao método de predição de parâmetros [\(SIIPILEHTO;](#page-45-0) [MEHTÄTALO,](#page-45-0) [2013\)](#page-45-0). Um trabalho no Congo em 2013 modelou a produção de teca a partir do método de recuperação de parâmetros para a distribuição Weibull, onde foram testados os métodos da verossimilhança, dos momentos e dos percentis, concluindo que independentemente do método, o uso da recuperação de parâmetros aproximou melhor a distribuição teórica e observada. Além disso, o método dos momentos foi apontado como o que melhor se ajustou aos dados de teca [\(FONTON et al., 2013\)](#page-42-0).

# <span id="page-23-0"></span>3 Materiais e Métodos

## 3.1 Descrição das áreas

Os dados deste estudo foram cedidos pela empresa FLORESTECA S.A., que compreen-dem os estados do PA e MT, coletados entre os anos de 1998 a 2016, divididos em 4 regiões: Cáceres, Jangada, Porto Esperidião e Redenção, sendo os 3 primeiros no MT e o último no PA. As regiões são divididas ainda em diferentes projetos, em que Jangada possui o maior número deles. A área total de plantio corresponde a cerca de 45.000ha, com espaçamentos variando de 3m x 2m a 7m x 4m. As parcelas permanentes começaram a ser construídas na forma quadrada, com 900m<sup>2</sup>, porém ao longo do tempo foram sendo substituídas por parcelas circulares, que variam de áreas entre 360m $^2$  a 1960m $^2$ . Existem ainda diferentes materiais genéticos, compostos de clones e sementes, sendo os clones divididos em 10 variedades. A Tabela [2](#page-23-0) apresenta um resumo dos dados por região.

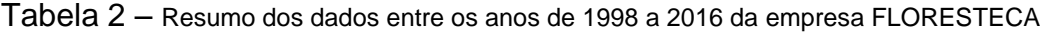

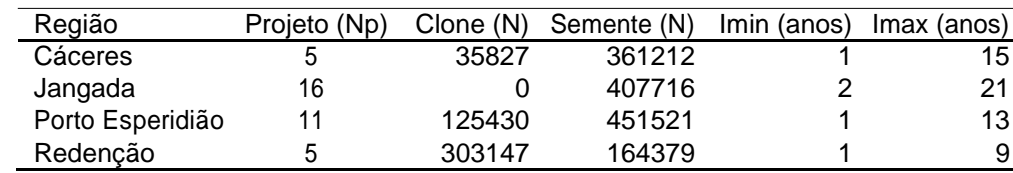

 $I$ min = idade mínima,  $I$ max = idadde máxima,  $Np$  = quantidade de projetos,  $N$  = número de indivíduos.

### 3.2 Relação Hipsométrica e volume individual

A predição das alturas e volumes não medidos a campo foi realizada a partir dos modelos de Pienaar (ajustado por projeto), e Schumacher e Hall modificado com efeitos mistos (em que o efeito projeto é considerado aleatório), respectivamente [\(SCHUMACHER; HALL,](#page-45-0) [1933;](#page-45-0) [PIENAAR; SHIVER; RHENEY,](#page-44-0) [1996\)](#page-44-0). Estes modelos foram escolhidos a partir de uma análise prévia dos dados, em que os modelos citados obtiveram um maior poder preditivo para as variáveis de interesse. Suas formas de ajuste são apresentadas na Tabela [3.](#page-23-0)

Tabela 3 – Modelos e forma de ajuste das equações de hipsometria e volume individual

| Modelos                   | Forma de Ajuste                                                                                                    |  |  |  |  |
|---------------------------|----------------------------------------------------------------------------------------------------|--|--|--|--|
| Pienaar<br>SchumacherHall | <b>DAP</b><br>$\overline{hDom}$ = 1[1 2 exp( 3<br>$\Omega$<br>$\ln(V_{ij}) = (0 + 0j) + (1 + 1j)\ln(H)$ + $(2 + 2j)\ln(D)$ + $\frac{1}{H}$ |  |  |  |  |

V = Volume com casca, HT = Altura total, DAP = Diâmetro a altura do peito, hDom = Média das alturas dominantes,  $Q = Di\hat{a}$ metro médio quadrático,  $Q_i$ ; 1; 2; 3 = Parâmetros fixos e  $Q_i$ ; 1; 2j = Parâmetros aleatórios, i = i-ésimo indivíduo, j = j-ésimo projeto.

### <span id="page-24-0"></span>3.3 Ajuste e seleção de distribuições diamétricas

Foram ajustadas 2 distribuições (Weibull e Jonshon's SB), sendo a Weibull ajustada com e sem o parâmetro de localização . As distribuições foram ajustadas pelo método de máxima verossimilhança, através do pacote optimx [\(NASH; VARADHAN,](#page-43-0) [2011\)](#page-43-0). O ajuste foi realizado com 3 níveis de estratificação, compostos de 37 projetos, 11 espaçamentos e 10 medições, sendo que cada projeto possui um ou mais espaçamentos, medidos duas ou mais vezes, totalizando 442 estimativas possíveis.

A escolha dessas distribuições não foi arbitrária, já que elas são bastante comuns na literatura, especialmente a Weibull. Além disso, a flexibilidade em representar diferentes tipos de assimetria e em certas condições se comportarem como outras distribuições as tornam excelentes candidatas.

 $\binom{2}{3}$ 

As FDP's das distribuições seguem abaixo:

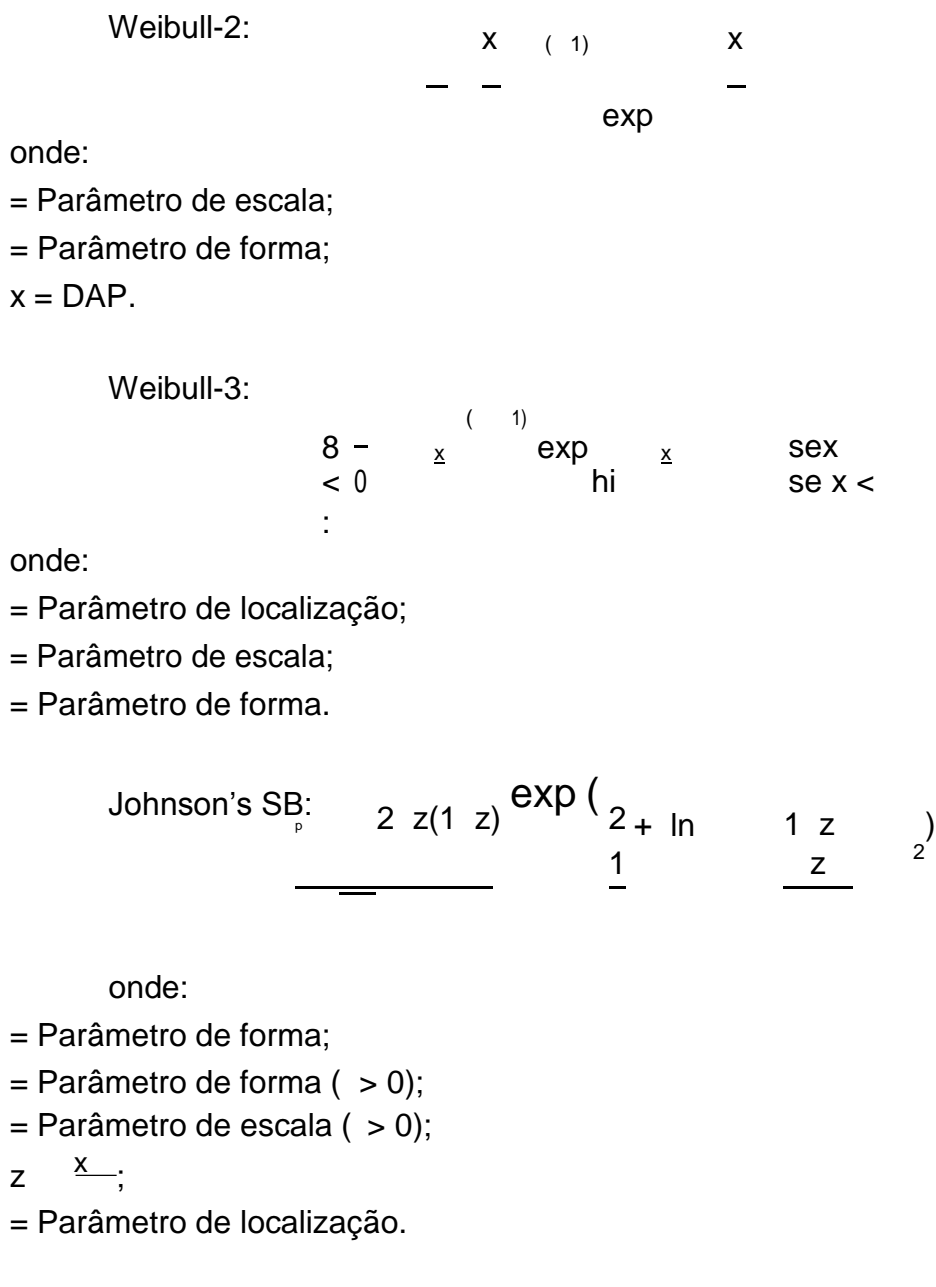

<span id="page-25-0"></span>Caso os parâmetros de localização ou forem menor que 0, estes são fixados em (min(DAP ) 0:1).

A fim de avaliar a consistência da otimização foram testadas as condições de Karush-Kuhn-Tucker [\(GILL; MURRAY; WRIGHT,](#page-42-0) [1981\)](#page-42-0), que em um problema de otimização linear irrestrita são definidas como:

 $f^0(x) = 0$ 

 $f^{00}(x) > 0$ 

```
onde:
```
 $f^{0}(x)$  = Primeira derivada da função de distribuição ou função gradiente;

f<sup>00</sup>(x ) = Segunda derivada da função de distribuição ou Hessiana.

Ao se observar consistência nas estimativas prossegue-se para a seleção das distribuições, que foi realizada através de estatísticas e critérios de qualidade de ajuste. As estatísticas de qualidade de ajuste tem o objetivo de medir a distância entre a FDA paramétrica ajustada (F  $(x)$ ) e a FDA empírica (F<sub>n</sub> $(x)$ ). Existem três testes clássicos que são utilizados: Kolmogorov-Smirnov, Cramér-von Mises e Anderson-Darling [\(D'AGOSTINO; STEPHENS, 1986\)](#page-41-0). Já os critérios de qualidade de ajuste possuem princípios e interpretações distintas. Os dois critérios principais são o AIC e o BIC. O AIC é a medida de distância relativa de Kullback-Leibler [\(KULLBACK;](#page-43-0) [LEIBLER,](#page-43-0) [1951\)](#page-43-0) da função de verossimilhança L( j x), onde é um vetor de parâmetros do modelo ajustado e da verossimilhança de maior dimensão, conceitualmente verdadeira e desconhecida. O BIC, por outro lado, surge a partir de um ponto de vista Bayesiano, que tem como pressuposto a presença do modelo verdadeiro entre os testados. Para evitar esse problema, uma interpretação assimptótica do BIC determina que o modelo verdadeiro seja o de menor dimensão entre os candidatos, sendo essa interpretação dada pela distância relativa de Kullback-Leibler [\(AKAIKE, 1973; BURNHAM; ANDERSON, 2002;](#page-40-0) [SCHWARZ, 1978\)](#page-45-0).

A Tabela [4](#page-25-0) apresenta as expressões para se calcular cada um desses testes.

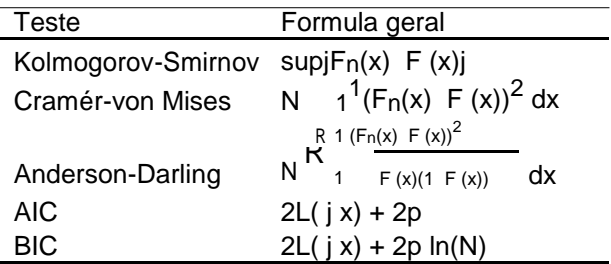

Tabela 4 – Testes e critérios de qualidade de ajuste para a seleção das distribuições de diâmetro testadas

 $sub = supremum$ ,  $p = n$ úmero de parâmetros.

### 3.4 Recuperação de parâmetros

A recuperação de parâmetros foi realizada pelo método dos momentos. Este método é interessante, pois os primeiro e segundo momentos da distribuição de diâmetro podem ser

<span id="page-26-0"></span>interpretados, sendo o primeiro momento não central a média aritmética dos diâmetros (D) e a raiz quadrada do segundo momento não central o diâmetro médio quadrático (Q).

Usando a equação apresentada na seção [2.2.3.3](#page-21-0) e deixando  $g_i(D) = D^i$ , temse o i-ésimo momento não central de D. A partir disso demonstra-se:

$$
E(D_i) = \int_{1}^{Z_{1}} D^i f(D; dD)
$$

Sendo o primeiro momento:

$$
\begin{array}{c}\nX_{\underline{D_i}} \\
N\n\end{array} = D
$$

E o segundo momento:

$$
\frac{X D_i^2}{N} = \overline{D^2}
$$

A raiz quadrada do segundo momento se torna então o diâmetro médio quadrático [\(BURKHART;](#page-40-0) [TOMÉ,](#page-40-0) [2012;](#page-40-0) [MATEUS; TOMÉ,](#page-43-0) [2011;](#page-43-0) [SIIPILEHTO; MEHTÄTALO,](#page-45-0) [2013\)](#page-45-0). É importante lem-brar, que o número de equações deve ser igual ao número de parâmetros para que o sistema de equações seja resolvido pelo método de recuperação de parâmetros.

### 3.5 Avaliação de regimes de manejo

Os regimes de manejo utilizados pela FLORESTECA variam de acordo com o espaçamento. Têm-se as informações de 3 regimes aplicados nas áreas, os de espaçamento de 3m x 2m e 3m x 3m possuem o mesmo padrão, e o outro com espaçamento de 4m x 3m, possui uma intensidade menor. Ambos são do tipo alto fuste, onde os regimes de alto fuste tem como objetivo a manutenção de um número específico de árvores no futuro, podendo acarretar na remoção de árvores dominantes e codominantes [\(PRETZSCH,](#page-44-0) [2009;](#page-44-0) [WEISKITTEL et al., 2011\)](#page-46-0). A intenção da empresa ao final da rotação, então, é manter um número de 150 árvores por hectare, em ambos os regimes de manejo. Existem outros espaçamentos utilizados, com um número menor de árvores por hectare, porém não serão avaliados aqui, além disso, projetos com menos de 8 medições também não foram avaliados. A Tabela [5](#page-26-0) apresenta as informações dos regimes aplicados.

Tabela 5 – Regimes de manejo em diferentes espaçamentos da empresa FLORESTECA, sendo o manejo em 3m x 3m também aplicado ao espaçamento 3m x 2m.

| Desbaste | $3m \times 3m$ |         |         | $4m \times 3m$ |         |         |
|----------|----------------|---------|---------|----------------|---------|---------|
|          | Idade (anos)   | D(N/ha) | R(N/ha) | Idade (anos)   | D(N/ha) | R(N/ha) |
|          |                | 550     | 561     |                | 400     | 433     |
|          |                | 225     | 336     |                | 220     | 213     |
|          |                | 125     | 211     |                | 63      | 150     |
|          |                | 61      | 150     |                | -       |         |

 $D =$  desbastadas,  $R =$  remanescentes,  $N =$  número de árvores.

O regime de manejo com espaçamentos de 3m x 2m e 3m x 3m é o mais intenso, dessa forma, este regime foi rotulado como a ocupação máxima de sítio e a máxima produtividade,

já que o mesmo possui uma maior densidade permitindo maior ocupação do sítio e produtividade total. O regime de manejo com espaçamento 4m x 3m foi rotulado como o valor do produto, já que em rotações curtas de teca (20 anos no caso da FLORESTECA) espaçamentos maiores, em geral, representam maior crescimento de cerne e consequentemente maior valor do produto [\(PIMENTEL et al., 2008;](#page-44-0) [ZAHABU et al., 2015\)](#page-46-0).

Esses rótulos foram definidos através de metodologias já estabelecidas. A ocupação máxima de sítio foi calculada a partir de uma definição dada por Drew e Flewelling (1977), em que estes afirmam que o tamanho máximo de uma árvore média, pode ser determinado pela relação entre o volume e a densidade elevada a -3/2 potência. É importante ressaltar que este conceito se refere ao máximo tamanho que uma árvore média pode alcançar em determinado local, não tendo o intuito de determinar o tamanho máximo de árvores individuais sob este mesmo local [\(DREW; FLEWELLING,](#page-41-0) [1977;](#page-41-0) [DREW; FLEWELLING,](#page-41-0) [1979\)](#page-41-0). A equação calculada para o índice é como segue, sendo e o número de árvore por hectare e o desvio padrão do erro, respectivamente:

$$
Inv = 7:1751 \quad 1:5In +
$$

A máxima produtividade foi definida pelo IMA em área basal no momento das interven-ções. A área basal foi calculada a partir da distribuição selecionada e recuperada, como segue na equação 3.1.

$$
IM A = \frac{G_0 + G^U}{I_R}
$$
 (3.1)

Onde:

G $\mathsf{G}_\mathsf{r}^\mathsf{0}$  = Área basal recuperada remanescente; G $_\mathsf{d}^\mathsf{0}$  <sub>(i)</sub> = Área basal recuperada do i-ésimo desbaste; IR = Idade de rotação (20 anos).

Por fim o valor do produto foi definido a partir da tabela de sortimento fornecida pela FLORESTECA, onde sortimentos acima de 16cm são economicamente viáveis. A fim de determinar o DAP mínimo suficiente para produzir este sortimento o modelo de Van Deusen foi utilizado [\(DEUSEN; SULLIVAN; MATNEY, 1981\)](#page-41-0), que assim como no caso da seção [3.2,](#page-23-0) essa equação foi escolhida a partir de um estudo prévio realizado com os dados, demonstrado pela equação 3.2:

\n
$$
\text{VCCC} = \text{exp} \quad 0.30149 \, \text{DAC}^{3.89392}
$$
\n

\n\n $\text{VTC} = \text{exp} \quad 0.30149 \, \text{DAP}^{3.40752}$ \n

Onde:

V CCC = Volume comercial com casca em m (4cm);

V T CC = Volume Total com casca em m;

DCC = Diâmetro com casca de afilamento em cm.

O DAP definido a partir dessa equação foi de 10,1cm, com essa informação foi possível calcular um índice, somando os diâmetros remanescentes e de desbastes, seguindo proposta

sugerida por Newton, Lei e Zhang (2005). Segundo estes autores o valor do produto é uma função do DAP <sup>3</sup>, que expressa um relação entre o diâmetro e um valor monetário. No artigo aqui citado, existe uma área controle não desbastada, que entra como denominador na equação do valor do produto, tornando a mesma num índice relativo, entretanto este não é o caso dos dados da FLORESTECA, assim, a forma absoluta deste índice é utilizada:

P V= i=1 J d(ij) ! +P <sup>J</sup> <sup>P</sup> r(j) (3.3) j=10 Id(i) j=10 I<sup>R</sup> <sup>I</sup> <sup>N</sup>d(ij)D3 <sup>N</sup>r(j)D3 X

Onde:

 $P V =$  Valor do Produto:

 $N_d$  = Número de árvores por hectare desbastadas;

 $N_r$  = Número de árvores por hectare remanescentes;

 $D_d$  = Centro de classe desbastado em cm;

Dr = Centro de classe remanescente em cm;

 $I_d$  = Idade do desbaste:

i = i-ésimo desbaste;

j = j-ésima classe diamétrica.

A partir da distribuição é possível projetar o crescimento em diâmetro do regime. Dessa forma foi calculada a projeção do diâmetro médio quadrático, por projeto e espaçamento, utilizando os parâmetros calculados da distribuição selecionada. Essa equação é realizada de acordo com a distribuição, em que cada distribuição possui uma equação.

# <span id="page-29-0"></span>4 RESULTADOS

### 4.1 Seleção da distribuição de diâmetro

Um resumo das estatísticas e critérios de ajuste, juntamente com os os critérios de consistência da otimização (kkt1 e kkt2, gradiente e hessiana respectivamente), são apresentados na Tabela [6.](#page-30-0)

Fica claro com a Tabela [6](#page-30-0) que a distribuição Johnson SB é a que possui maiores problemas de consistência de otimização, não obtendo consistência em 22,86% na função gradiente (kkt1) e 54,3% na hessiana (kkt2). Em geral a dificuldade em encontrar uma hessiana consistente na função Johnson, se deveu principalmente ao fato de que o parâmetro teve de ser fixado quando negativo, isso limita o parâmetro de escala , que define o máximo alcançado pela distribuição, ambos estão diretamente relacionados na transformação z. Encontrar um mínimo local consistente nessa perspectiva se torna muito mais difícil. No caso da distribuição Weibull, a Weibull 2-P obteve todas as 442 estimativas consistentes, tanto em kkt1 como em kkt2, já a Weibull 3-P obteve 0,44% de estimativas não consistentes em kkt1 e 0,91% em kkt2, devido ao mesmo problema encontrado na função Johnson, porém em menor grau, já que o número de parâmetros a ser estimado é menor e a relação entre os parâmetros de localização ( ) e escala ( ) não é tão grande quanto na Johnson.

No caso das estatísticas e critérios de ajuste, nota-se claramente que a distribuição Weibull 2-P é a que possui pior resultado, tendo menos estimativas a seu favor em todos os testes realizados, porém, a diferença percentual média entre a Johnson e a Weibull 2-P não é tão grande (23,26%), quanto a diferença entre Weibull 3-P e a Weibull 2-P (53,3%), possivelmente causado pelo fato das estimativas da Johnson serem pouco consistentes. Isso ocorre mesmo nos testes que não levam em consideração o número de parâmetros, que possuem a tendência de selecionar distribuições de maior dimensão. No caso da diferença entre a Johnson e a Weibull 3- P, a última possui leve vantagem (2,7%). A exceção do BIC e Anderson-Darling, todos os outros critérios apontam para a função Weibull 3-P. Sendo assim, devido ao fato da Weibull possuir um ajuste muito mais simples, apresentar melhores resultados e ser consistente, prossegue-se para a recuperação de parâmetros com a mesma. É importante salientar que apesar de selecionada, a distribuição ainda pode apresentar problemas no momento da recuperação de parâmetros e outras formas de avaliação podem ser aplicadas, em especial as que avaliam o comportamento das variáveis do povoamento na distribuição.

<span id="page-30-0"></span>Tabela 6 – Resumo do ajuste das estatísticas, critérios de avaliação e consistência de otimização, das distribuições Weibull 2-P, Weibull 3-P e Johnson SB, em que as porcentagens representam quantas estimativas foram mais consistentes em relação ao total (442 estimativas)

| Teste      | Distribuição | W2-PW3-P |         | <b>JSB</b> |
|------------|--------------|----------|---------|------------|
| kkt1       |              | 100%     | 99,54%% | 77,14%     |
| kkt2       |              | 100%     | 99,09%  | 45,7%      |
|            |              |          |         |            |
| KS         | W2-P         |          | 29%     | 41%        |
|            | W3-P         | 71%      |         | 51%        |
|            | <b>JSB</b>   | 59%      | 49%     |            |
| AD         | W2-P         |          | 26%     | 36%        |
|            |              |          |         |            |
|            | W3-P         | 74%      |         | 50%        |
|            | JSB          | 64%      | 50%     |            |
| <b>CVM</b> | W2-P         |          | 28%     | 39%        |
|            | W3-P         | 72%      |         | 53%        |
|            | JSB          | 61%      | 47%     |            |
|            |              |          |         |            |
| <b>AIC</b> | $W2-P$       |          | 17%     | 40%        |
|            | W3-P         | 83%      |         | 51%        |
|            | JSB          | 60%      | 49%     |            |
|            |              |          |         |            |
| <b>BIC</b> | W2-P         |          | 17%     | 37%        |
|            | W3-P         | 83%      |         | 47%        |
|            | <b>JSB</b>   | 63%      | 53%     |            |

KS = Kolmogorov-Smirnov, AD = Anderson-Darling, CVM = Cramér-vonMises

### 4.2 Recuperação de parâmetros

Com a distribuição selecionada prossegue-se com o processo de recuperação de parâme-tros. Como já mencionado na seção [3.4,](#page-25-0) a fim de realizar este procedimento, é necessário que haja o mesmo número de equações que parâmetros. No caso da Weibull 3-P, apesar desta possuir 3 parâmetros, não é necessário uma estimativa do terceiro momento, pois é a partir deste que o sistema será otimizado. A recuperação é dada pelas equações 4.1, 4.2 e 4.3.

$$
= \frac{0}{1} \quad 1 \quad = \quad \frac{\left[2\frac{0}{1} \right]^{02}}{1} \quad \frac{1}{3} \quad 0 = \frac{3}{3} \quad 3 \quad 1 \quad 2 + 2\frac{3}{1} + 3\frac{0}{1} \quad 2\left(\frac{0}{1}\right)^3 \quad (4.1)
$$

Onde:

 $k = (1 + k= )$  $^{0}$ <sub>1</sub> = Primeiro momento (DAP);  $\sigma^0_{02}$  = Segundo momento (Q);<br><sup>0</sup>3 = Terceiro momento (CODAP 3). n

Fica claro com as equações acima que o problema de otimização está apenas em encontrar o parâmetro na terceira equação, facilitando consideravelmente o processo de otimização.

Mesmo a Weibull 3-P tendo apresentado resultados satisfatórios na estimação, na re-

cuperação de parâmetros todas as estimativas do parâmetro de localização foram negativas. Nesse caso fixa-se o parâmetro = min(DAP)-0,1, porém, restringir este parâmetro torna toda a recuperação instável, inconsistente e de difícil convergência. Uma outra alternativa seria definir o parâmetro = 0, simplificando assim a distribuição Weibull 3-P em Weibull 2-P [\(BURK;](#page-40-0) [NEWBERRY,](#page-40-0) [1984\)](#page-40-0). Como visto na seção [4.1,](#page-29-0) a distribuição Weibull 2-P obteve a pior perfor-mance em todos os testes de qualidade de ajuste, o que gera dúvidas sobre sua eficácia aplicada

à recuperação. A solução óbvia para este problema seria a utilização da distribuição Johnson, porém, como citado também na seção [4.1,](#page-29-0) a distribuição Johnson teve sérios problemas de consistência na otimização. Dessa forma, com o intuito de se obter uma resposta mais apropriada em relação a qual distribuição será utilizada a função Johnson foi recuperada, além disso, ambas as distribuições (Weibull 2-P e Johnson) foram avaliadas pelo Error Index (EI) [\(REYNOLDS;](#page-45-0) [BURK; HUANG,](#page-45-0) [1988\)](#page-45-0). Esse índice se torna interessante, na medida que estimativas florestais podem ser utilizadas como forma de avaliação das distribuições.

$$
\wedge
$$
  
El<sub>i</sub> = jN<sub>ij</sub> N<sub>ij</sub> (4.2)

Onde:

 $El = Error Index;$ 

N = número de árvores por hectare observado;

^ N = número de árvores por hectare estimado;

i = i-ésima estimativa;

j = j-ésima classe diamétrica (classes de 2cm).

Em geral a recuperação da função Johnson é dada somente sob os parâmetros de forma ( e ), fixando os parâmetros de localização e escala ( e ). Em 2003, Parresol desenvolveu um método de recuperação de 3 parâmetros da distribuição ( , e ), através de um sistema de equações não linear, onde o jacobiano de transformação é montado com as derivadas parciais em função de e , sendo estimado a partir desses parâmetros e fixo [\(PARRESOL, 2003\)](#page-44-0). Em 2004, Fonseca expandiu esse conceito para o parâmetro , a partir das mesmas equações e com a mesma estrutura do procedimento anterior [\(FONSECA, 2004](#page-42-0) apud [FONSECA; MARQUES;](#page-42-0) [PARRESOL,](#page-42-0) [2009\)](#page-42-0).

$$
f_1 = + 10f_2 = [^2 + 2 10 + {^2 20}]kN f_3 = {^3 + 32 10 + 32 20 + {^3 30} (4.3)
$$

Onde:

 $k = 40000$ .

<span id="page-32-0"></span>Sendo a estrutura do jacobiano como segue:

$$
\begin{array}{r}\n2\underbrace{\frac{\text{@f}_1}{\text{@}}}\n\underbrace{\frac{\text{@f}_1}{\text{@}}}\n\underbrace{\frac{\text{@f}_1}{\text{@}}}\n\underbrace{\frac{\text{@f}_1}{\text{@}}}\n\underbrace{\frac{\text{@f}_2}{\text{@}}7}\n\\
6\underbrace{\frac{\text{@f}}{\text{@}}}\n\underbrace{\frac{\text{@f}_2}{\text{@}}7}\n\\
4\underbrace{\frac{\text{@f}}{\text{@}}}\n\underbrace{\frac{\text{@f}_3}{\text{@}}3}\n\end{array}
$$

A Tabela [7](#page-32-0) apresenta a média e desvio padrão das 442 estimativas de EI para as distribui-ções Weibull 2-P e Johnson SB. Em que claramente a distribuição Weibull foi melhor, tanto com uma média menor, quanto com um desvio padrão menor. A distribuição Johnson chegou a ter um desvio padrão 20% maior que a média. Na literatura os resultados de erros variam muito e em geral o intuito está em testar diferentes métodos de ajuste e não diferentes distribuições. Cao em 2007 realizou um estudo de projeção de povoamentos de Pinus taeda, obtendo resultados de EI entre 623 e 821 árvores por hectare . Também em 2007, Qin e colaboradores realizaram outro estudo de projeção com Pinus taeda, utilizando a distribuição Weibull, em que o EI variou entre 621 e 637 árvores por hectare [\(QIN; CAO; BLOUIN, 2007\)](#page-44-0).

Outro fator apresentado na Tabela [7,](#page-32-0) é a correlação entre os parâmetros estimados pela máxima verossimilhança e os parâmetros recuperados, em que os parâmetros da Weibull 2-P ( e ), são altamente correlacionados, indicando que a recuperação foi bem sucedida. Em contra partida, a distribuição Johnson possui apenas o parâmetro com alta correlação e o parâmetro com uma correlação média. Esses dois parâmetros da Johnson possuem uma maior tendência de correlação, pois a região de otimização que eles atuam na função, são os limites mínimo e máximo respectivamente, dessa forma, os valores ótimos desses parâmetros vão sempre se concentrar em regiões específicas, o que diminui a tendência de obter estimativas distintas.

Tabela 7 – Média e Desvio Padrão do Error Index em número de árvores por hectare e a correlação dos parâmetros estimados com os recuperados, para as distribuições Weibull 2-P e Johnson SB.)

| Distribuição | Média    | Desvio Padrão |                |        |        |        |        |
|--------------|----------|---------------|----------------|--------|--------|--------|--------|
| $W2-P$       | 100.6319 | 70,3526       | $\blacksquare$ | 0.9999 | $\sim$ | 0.9855 | $\sim$ |
| JSB          | 159.7701 | 199.9275      | 0.9463         | $\sim$ | 0.5992 | 0.3811 | 0.2880 |

### 4.3 Regimes de manejo

Os regimes de manejo definidos na seção [3.5](#page-26-0) são somente aproximações da realidade, já que na prática a empresa ainda encontra dificuldades em implementá-los, uma vez que o manejo florestal passou por várias transições, com várias ideias e formas diferentes de conduzir a floresta. Apenas recentemente uma forma mais sistemática e controlada, tanto de inventário, quanto de manejo, está sendo aplicada. Essa falta de controle ao longo do tempo gerou várias discrepâncias entre os projetos e mesmo dentro do mesmo projeto, especialmente projetos mais antigos, que passaram por toda ou boa parte das mudanças de condução da floresta. Alguns exemplos de mudanças são: Parcelas com forma alterada ao longo do tempo (quadrada para circular); parcelas

<span id="page-33-0"></span>com expansão do tamanho ao longo do tempo, devido as intervenções realizadas na parcela e o mal planejamento no dimensionamento da mesma; remoção e inclusão de parcelas aumentando ou diminuindo o número de árvores por hectare, sem ter havido nenhum tipo de intervenção na floresta, entre outros problemas. Tudo isso dificulta consideravelmente a estimativa de árvores por hectare e o nível de detalhe que é possível capturar da floresta. Dessa forma algumas simplificações tiveram de ser feitas e serão discutidas ao longo desta seção.

No caso do número de árvores por hectare, para se definir a ocupação máxima de sítio, foi-se ignorado qualquer tipo de alteração das parcelas, definindo o valor encontrado como o real. A Figura [1](#page-33-0) apresenta o resultado da curva máxima e mínima de ocupação de sítio. A curva máxima

é interpretada como o máximo de volume médio produzido em qualquer densidade [\(DREW;](#page-41-0) [FLEWELLING,](#page-41-0) [1977\)](#page-41-0). Dessa forma, o mesmo volume em densidades reais menores que a ajustada, implica numa otimização do uso da área. É possível notar que um número considerável das medições estão acima ou muito próximas da densidade máxima ajustada, mais árvores estão sendo necessárias para produzir o mesmo volume, o que acarreta em maior competição, e por conseguinte maior probabilidade de mortalidade.

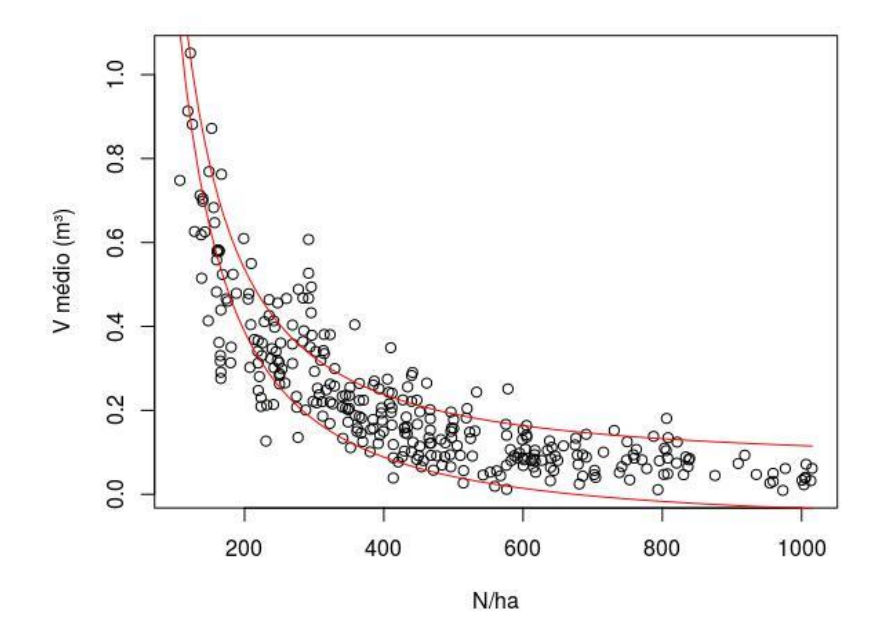

Figura 1 – Curvas de ocupação máxima e mínima de sítio, para densidades com a mesma média de volume

Outro conceito definido em Drew e Flewelling (1977) é o da zona de iminente competiçãomortalidade, que graficamente é representado como uma segunda curva paralela e abaixo da curva máxima (Figura [1\)](#page-33-0). Neste caso situada a 52% da densidade da curva máxima. Essa zona representa a região na qual a densidade passa a influenciar na mortalidade dos indivíduos através da competição (quanto maior o período de um povoamento sob essa região, maior a probabilidade de mortalidade), abaixo dessa zona a densidade passa a não ter influência sobre a mesma. É

importante ressaltar que a densidade per se não é um fator causal de mortalidade. Uma outra curva, extremamente importante, é a de fechamento de copa, que definiria as regiões ótimas (onde o crescimento é máximo em relação a densidade), além do fato de que expandiria as interpretações realizadas, entretanto, não há dados suficientes para esse tipo de análise.

Pouquíssimas observações estão abaixo da zona de iminente competição-mortalidade, ao mesmo tempo, no entanto, isso diz pouco, já que não se tem informações suficientes para determinar a região ótima de densidade. Com o intuito de se definir uma zona factível dadas as circunstâncias, procurou-se na literatura algum limite genérico a ser utilizado. Para a teca, trabalhos para esse tipo de abordagem não foram encontrados. Com outras espécies, além do trabalho de Drew e Flewelling, que encontrou zonas ótimas entre 40 e 50% para plantações de Douglas-fir. Newton, Lei e Zhang (2005), encontraram zonas ótimas entre 30 e 50% abaixo da linha da curva mínima para plantações de Abetos vermelhos. Em 1996, Anhold trabalhando com pinus manso, com o intuito de reduzir o ataque de besouros, utilizou um diagrama de densidade para definir o nível de mortalidade dos indivíduos e encontrou zonas ótimas entre 20 e 35% [\(ANHOLD; JENKINS; LONG,](#page-40-0) [1996\)](#page-40-0). Powell em 1999 encontrou, também em plantações de Douglas-fir, zonas entre 40 e 50% ao construir o diagrama de densidade [\(POWELL, 1999\)](#page-44-0). Com a faixa encontrada entre 20 e 50% e considerando que a observação no limite mais inferior, está a 22% abaixo da curva máxima, avalia-se toda a região abaixo da curva mínima, sendo contabilizado o número de anos em que o projeto se manteve sob a curva mínima e o número total de anos  $(N_0)$ , desde que o projeto entrou no limite inferior de 22%  $(N_t)$ . Uma razão é feita 1979).  $S_0 =$ \* , com o intuito de obter o índice de densidade relativo [\(DREW; FLEWELLING,](#page-41-0)

A Tabela [8](#page-35-0) apresenta os diferentes regimes de manejo de diferentes projetos. O regime de manejo que obteve melhor resultado de  $S_0$ , foi o de espaçamento 3m x 2m, com os 3 maiores índices favorecendo o mesmo, 80, 77,78 e 66,67%. Estes também são os projetos mais velhos na tabela (BUR, COC, TEN), não só isso, mas também parecem ser os menos produtivos, com Q e hdom baixos para a idade que se encontram. O regime de espaçamento 3m x 3m possui projetos de idades e produtividades bastante distintos, o que acarreta em variados índices de densidade, porém nenhum deles é muito expressivo.

Além da ocupação máxima, também foram avaliados o valor do produto e a produtividade máxima. O valor do produto aqui, não possui necessariamente o intuito de determinar o valor que a madeira carrega, apenas tenta demonstrar o quanto se tem em diâmetros de maiores classes.

A Tabela [9](#page-36-0) apresenta os valores encontrados para valor do produto (PV) e IMA em diferentes projetos. Em média o valor do produto é maior no regime de espaçamento 3m x 2m, com média = 14.548.472 cm<sup>3</sup>ha e desvio padrão = 6.109.015 cm<sup>3</sup>ha, seguido do espaçamento 3m x 3m: média = 12.676.020 cm<sup>3</sup>ha e desvio padrão = 5.222.429 cm<sup>3</sup>ha e por fim o espaçamento 4m x 3m: média = 7.128.453 cm $^3$ ha e desvio padrão = 5.170.539 cm $^3$ ha. O regime 3m x 2m possui a maior média, mas também o maior desvio padrão, isso é explicado pelo fato de que

| <b>PROJETO</b> | <b>ESPACAMENTO</b> | $S_0$ (%) | (anos)<br>L | Q (cm) | hdom (m) |
|----------------|--------------------|-----------|-------------|--------|----------|
| ARA            | 3,0X3,0            | 11,11     | 15,625      | 25,806 | 20,312   |
| BAM            | 3,0X3,0            | 30,00     | 14,902      | 20,988 | 16,308   |
| <b>BUR</b>     | 3,0X2,0            | 77,78     | 21,236      | 24,472 | 17,071   |
| CMB            | 3,0X3,0            | 11,11     | 13,328      | 27,704 | 20,502   |
| COC            | 3,0X2,0            | 66,67     | 18,248      | 16,946 | 14,578   |
| <b>CPB</b>     | 3,0X3,0            | 11,11     | 16,665      | 33,316 | 22,496   |
| DLG            | 3,0X3,0            | 20,00     | 14,937      | 23,556 | 17,232   |
| MTV            | 3,0X3,0            | 10,00     | 10,450      | 25,304 | 20,513   |
| <b>PAR</b>     | 3,0X2,0            | 33,33     | 17,458      | 21,300 | 32,265   |
| SIL            | 3,0X2,0            | 10,00     | 19,415      | 31,475 | 23,578   |
| SIL            | 3,0X3,0            | 30,00     | 16,389      | 26,701 | 22,200   |
| SMG            | 3,0X3,0            | 10,00     | 14,284      | 23,944 | 17,604   |
| <b>SMI</b>     | 4,0X3,0            | 37,5      | 8.247       | 18.409 | 14,906   |
| <b>SMJ</b>     | 3,0X3,0            | 10,00     | 13,096      | 23,665 | 18,276   |
| STF            | 3,0X3,0            | 11,11     | 11,624      | 21,683 | 17,792   |
| STF            | 6,0X3,0            | 22,22     | 11,701      | 27,451 | 20,411   |
| STL            | 4,0X3,0            | 11,11     | 9,132       | 27,342 | 20,473   |
| TEN            | 3,0X2,0            | 80,00     | 18,923      | 25,799 | 16,806   |
| VDO            | 3,0X3,0            | 11,11     | 16,273      | 30,751 | 22,095   |

<span id="page-35-0"></span>Tabela 8 – Índice de Densidade Relativa, Idade atual, Diâmetro Médio Quadrático e Altura Dominante, para os diferentes regimes de manejo.

os sítios desse espaçamento possuem produtividades distintas, o que faz com que haja uma maior variação do mesmo. O espaçamento 3m x 3m, possui uma média bastante próxima ao espaçamento 3m x 2m, e um desvio padrão menor. Era esperado que o menor espaçamento trouxesse o menor resultado de valor do produto, entretanto, os espaçamentos 3m x 2m e 3m x 3m são extremamente parecidos, enquanto que o espaçamento 4m x 3m ainda é muito jovem para produzir a mesma quantidade que os outros regimes. Outro ponto importante a ser levado em consideração é o fato de que, além de jovem, o espaçamento 4m x 3m não teve todas as suas intervenções finalizadas, ainda assim, possui um Q (27,342 cm) e hdom (20,473 m) equivalente a indivíduos de 15 anos ou mais.

Alinhado com estes resultados está o trabalho de Zahabu (2015), que concluiu que um espaçamento de 3m x 3m era o mais adequado para ser utilizado com a teca, já que este obteve as melhores propriedades físicas da madeira, tendo maiores resistência a compressão e a flexão no cerne, além disso, aponta que ao se iniciar os desbastes antes dos 5 anos o potencial de produção se torna ainda maior, em relação aos outros espaçamentos testados (2m x 2m e 4m x 4m).

Para produtividade em área basal, o que já era esperado, o espaçamento 3m x 2m obteve a maior produtividade: média = 2,965 m<sup>2</sup>=ha e desvio padrão = 1,025 m<sup>2</sup>=ha, seguido do espaçamento 3m x 3m média = 2,618 m<sup>2</sup>=ha e desvio padrão = 0,764 m<sup>2</sup>=ha e por fim o espaçamento 4m x 3m média = 1,527 m<sup>2</sup>=ha e desvio padrão = 1,335 m<sup>2</sup>=ha. A maior produtividade se deu no regime com menor espaçamento, ou seja, com maior número de árvores por hectare. Seu desvio padrão está um pouco alto, pois o projeto BOC foi extremamente produtivo, com 5,167 m<sup>2</sup>=ha de produção em desbaste, o que fez com que a média e o desvio padrão subissem, sem esse projeto, o regime 3m x 2m continua com maior produtividade e com
| <b>PROJETO</b> | <b>ESPACAMENTO</b> | PV (cm/ha) | IMA $(m^2=ha)$ | I (anos) | $Q$ (cm) | hdom (m) |
|----------------|--------------------|------------|----------------|----------|----------|----------|
| <b>ARA</b>     | 3,0X3,0            | 8.224.233  | 2,579          | 15,625   | 25,807   | 20,313   |
| BAM            | 3,0X3,0            | 6.501.330  | 1,847          | 14,903   | 20,989   | 16,309   |
| <b>BAR</b>     | 3,0X3,0            | 12.377.853 | 2,360          | 12,554   | 22,852   | 18,856   |
| <b>BOC</b>     | 3,0X2,0            | 15.680.199 | 5,167          | 17,553   | 37,563   | 25,475   |
| <b>BOC</b>     | 3,0X3,0            | 19.803.933 | 3,194          | 17,384   | 35,713   | 24,166   |
| <b>BUR</b>     | 3,0X2,0            | 14.441.276 | 2,522          | 21,237   | 24,473   | 17,072   |
| CAN            | 3,0X3,0            | 22.977.818 | 3,763          | 16,211   | 31,313   | 22,195   |
| CAS            | 3,0X3,0            | 8.827.125  | 2,473          | 15,664   | 27,575   | 20,776   |
| <b>CMB</b>     | 3,0X3,0            | 9.719.034  | 1,778          | 13,329   | 27,705   | 20,502   |
| COC            | 3,0X2,0            | 7.166.684  | 1,623          | 18,249   | 16,946   | 14,578   |
| COC            | 3,0X3,0            | 14.469.586 | 2,618          | 16,430   | 32,228   | 23,626   |
| <b>CPB</b>     | 3,0X3,0            | 22.629.146 | 4,328          | 16,666   | 33,316   | 22,497   |
| <b>DLG</b>     | 3,0X3,0            | 13.729.779 | 2,655          | 14,938   | 23,557   | 17,233   |
| <b>ICR</b>     | 3,0X3,0            | 9.839.351  | 2,647          | 11,292   | 27,855   | 20,955   |
| $K_8$          | 3,0X2,0            | 21.411.955 | 3,113          | 18,391   | 29,312   | 21,812   |
| <b>MTV</b>     | 3,0X3,0            | 4.581.267  | 1,093          | 10,451   | 25,304   | 20,514   |
| PAI            | 3,0X2,0            | 10.440.873 | 3,111          | 16,415   | 26,477   | 20,844   |
| PAI            | 3,0X3,0            | 7.353.631  | 1,556          | 17,189   | 24,490   | 20,472   |
| <b>PAR</b>     | 3,0X2,0            | 11.292.790 | 2,865          | 17,459   | 21,301   | 17,210   |
| <b>PIM</b>     | 3,0X2,0            | 19.327.304 | 2,803          | 19,292   | 32,265   | 22,323   |
| <b>SER</b>     | 3,0X3,0            | 9.307.877  | 2,156          | 15,546   | 25,418   | 20,091   |
| SIL            | 3,0X2,0            | 24.049.302 | 3,573          | 19,416   | 31,476   | 23,579   |
| SIL            | 3,0X3,0            | 11.187.212 | 2,667          | 16,389   | 26,701   | 22,200   |
| <b>SJT</b>     | 3,0X3,0            | 13.716.174 | 3,567          | 16,466   | 31,310   | 23,331   |
| <b>SMG</b>     | 3,0X3,0            | 11.450.206 | 2,887          | 14,285   | 23,944   | 17,604   |
| SMI            | 4,0X3,0            | 3.472.330  | 0,583          | 8,248    | 18,410   | 14,906   |
| SMJ            | 3,0X3,0            | 11.344.662 | 2,182          | 13,097   | 23,666   | 18,277   |
| <b>STF</b>     | 3,0X3,0            | 16.131.338 | 2,997          | 11,624   | 21,684   | 17,793   |
| <b>STF</b>     | 6,0X3,0            | 2.375.420  | 0,891          | 11,701   | 27,451   | 20,411   |
| <b>STL</b>     | 4,0X3,0            | 10.784.577 | 2,471          | 9,132    | 27,342   | 20,473   |
| TEN            | 3,0X2,0            | 7.125.862  | 1,908          | 18,924   | 25,800   | 16,807   |
| VDO            | 3,0X3,0            | 19.348.852 | 3,028          | 16,274   | 30,751   | 22,095   |

Tabela 9 – Valor do Produto, IMA de Área Basal, Idade, Diâmetro Médio Quadrático e Altura Dominante para diferentes regimes de manejo em diferentes projetos.

um desvio padrão menor do que os outros regimes.

A fim de entender a dinâmica de crescimento em diâmetro dos regimes, projetou-se o diâmetro médio quadráticos dos projetos com maior valor do produto para cada espaçamento, sendo SIL espaçamento 3m x 2m, CAN espaçamento 3m x 3m e STL espaçamento 4m x 3m. A

<span id="page-37-0"></span>equação 4.4 refere-se a projeção para a distribuição Weibull 2-P.

$$
Q_{t+1} = t+1 \left( \frac{Q_t}{t} \right)^{\frac{t}{t+1}}
$$
 (4.4)

Onde:

Q = Diâmetro médio Quadrático;

, = Parâmetros da distribuição Weibull

 $2-P$ ;  $t =$  Idade.

A Figura [2](#page-37-0) mostra claramente uma projeção muito alta para o espaçamento 4m x 3m, com um taxa de crescimento em diâmetro cerca de 2 vezes maior que o espaçamento 3m x 2m. Nota-se também que esse regime é naturalmente mais produtivo, se mantendo sempre classes acima em relação aos outros regimes. Essa informação, porém, pode ser enganosa, já que a alta taxa de crescimento pode estar sendo influenciada por outros fatores, como material genético, sítio, o próprio fato de metade da curva de projeção ser predita, entre outros fatores. Como apenas dois projetos seguem esse regime e ambos são muito jovens, é difícil dizer se o efeito dessa projeção se deve as intervenções aplicadas. Em relação aos outros espaçamentos, notase que apesar de estar numa classe maior, o espaçamento 3m x 3m neste projeto, possui um valor do produto total menor, isso porque o número de árvores é menor. Como esses espaçamentos são parecidos e possuem o mesmo padrão de intervenção, optar por qualquer um deles é uma questão de praticidade operacional e preferência.

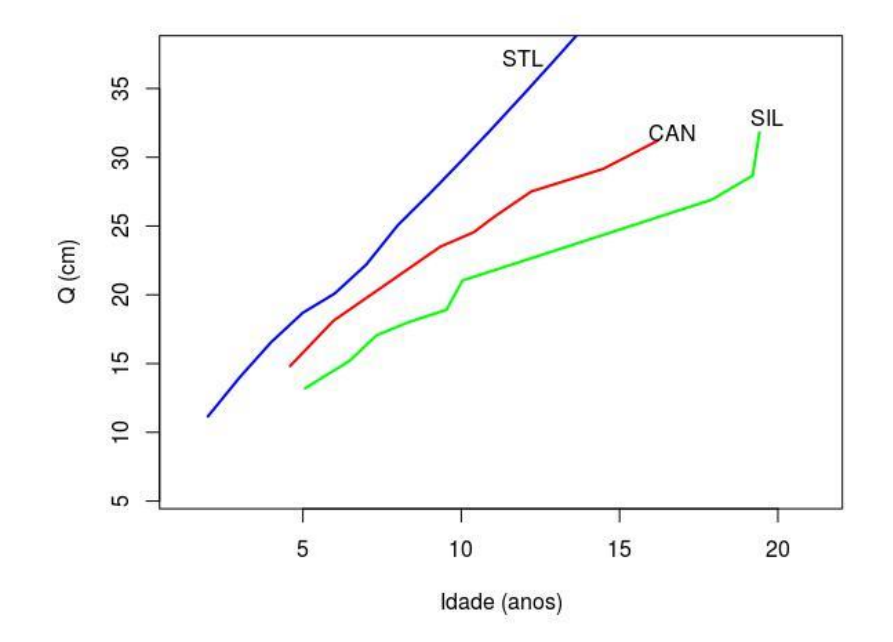

Figura 2 – Projeção do diâmetro médio quadrático de 3 projetos sob diferentes regimes de manejo (CAN 3m x 3m, SIL 3m x 2m, STL 4m x 3m.

#### 5 Conclusão

Em relação ao ajuste e seleção a distribuição Weibull 3-P foi a que obteve melhores resultados. A distribuição Johnson, apesar de ser a mais flexível e genérica, também é a de mais difícil tratabilidade. Já a distribuição Weibull 2-P foi a que obteve os resultados menos satisfatórios para os critérios avaliados.

A recuperação de parâmetros realizada para a Weibull 3-P foi de difícil convergência. Uma comparação entre a distribuição Weibull 2-P e a Johnson se fez necessária, já que a forma simplificada da Weibull 3-P obteve os piores resultados. A partir do EI, foi possível determinar que a Weibull 2-P é a distribuição mais apropriada para ser utilizada com os dados.

Entre os critérios de avaliação para o suporte na decisão do tipo de intervenção na floresta, o espaçamento 3m x 2m obteve o melhor resultado geral em todos os critérios, entretanto a diferença com o espaçamento 3m x 3m foi miníma, muito devido ao fato de que ambos os regimes, além de espaçamentos próximos, possuem a mesma intensidade de intervenção. A ocupação máxima foi um dos critérios mais problemáticos, já que não se tem informações suficientes para determiná-la com precisão, porém, foi possível ter uma ideia do comportamento da densidade em relação ao volume, podendo-se criar a zona de iminente competição-mortalidade. O valor do produto se mostrou útil, porém com limitações, especialmente pelo fato de que ele funciona como um índice relativo, o que aumenta muito o poder de análise que esse critério pode trazer, ainda assim, com o auxílio de um sistema de projeção foi possível tirar conclusões sobre os regimes, em especial o espaçamento 4m x 3m, que possui um comportamento extremamente produtivo e foi muito bem visualizado com a projeção.

### 6 CONSIDERAÇÕES FINAIS

As técnicas utilizadas para avaliar os regimes de manejo adotados pela empresa FLO-RESTECA foram satisfatórias, na medida que conseguiram determinar, com certa confiabilidade, a performance de cada regime aplicado, caracterizando os regimes de acordo com o que haviam sido rotulados anteriormente. Entretanto é importante ressaltar, que, apesar de válido, este estudo não é definitivo, pois houveram muitas dificuldades em relação aos dados, além de problemas programacionais e estatísticos, que o presente trabalho, apesar de ter encontrado algumas so-luções, está longe de ter sanado todos. Além disso, os métodos utilizados aqui tem bastante espaço para ampliação e novos estudos e análises podem ser construídas a partir dos resultados e procedimentos aqui apresentados.

#### Referências

AKAIKE, H. Information theory and an extension of the maximum likelihood principle. In: PROCEEDING OF THE SECOND INTERNATIONAL SYMPOSIUM ON INFORMATION THEORY. Akademiai Kiado. [S.l.], 1973. p. 267–281. Citado na página [32.](#page-25-0)

ANDERSON, T. W.; DARLING, D. A. A Test of Goodness of Fit. Journal of the American Statistical Association, v. 49, n. 268, p. 765–769, Dezembro 1954. Citado na página [27.](#page-20-0)

ANHOLD, J.; JENKINS, M.; LONG, J. Management of lodgepole pine stand density to reduce susceptibility to mountain pine beetle attac. Western Journal of Applied Forestr, v. 11, n. 2, p. 50–53, 1996. Citado na página [41.](#page-34-0)

BATISTA, J. L. F. Análise de Regressão Aplicada. 1. ed. [S.l.]: Universidade de São Paulo, 2004. 265 p. Citado na página [26.](#page-19-0)

BATTAGLIA, M.; BRUCE, J.; LATHAM, R.; O'GRADY, A.; GREENWOOD, A. Process-based size-class distribution model of trees within forest plantations: A hierarchical modeling approach. Forest Ecology and Management, v. 344, p. 63–72, 2015. Citado na página [25.](#page-18-0)

BENNETT, F. A.; CLUTTER, J. L. Multiple-product yield estimates for unthinned slash pine plantations: pulpwood, sawtimber, gum. [S.l.], 1968. Citado na página [27.](#page-20-0)

BERGER, J. O.; WOLPERT, R. L. The Likelihood Principle: A Review, Generalizations, and Statistical Implications. 2. ed. [S.l.]: Shanti S. Gupta, Series Editor, 1988. v. 6. 250 p. Citado na página [26.](#page-19-0)

BORDERS, B. E. Systems of Equations in Forest Stand Modeling. Forest Science, v. 35, n. 201, p. 548–556, 1989. Citado na página [24.](#page-17-0)

BROOKS, J. R.; JACK, S. B. A WHOLE STAND GROWTH AND YIELD SYSTEM FOR YOUNG LONGLEAF PINE PLANTATIONS IN SOUTHWEST GEORGIA. [S.l.], 2006. 640 p. Citado na página [24.](#page-17-0)

BROOKS, J. R.; JIANG, L.; PERKOWSKI, M.; SHARMA, B. A WHOLE STAND BASAL AREA PROJECTION MODEL FOR APPALACHIAN HARDWOODS. [S.l.], 2008. 324– 330 p. Citado na página [24.](#page-17-0)

BURK, T. E.; NEWBERRY, J. D. A simple algorithm for moment-based recovery of weibull distribution parameters. Forest Science, v. 30, n. 2, p. 329-332, 1984. Citado na página [38.](#page-31-0)

BURKHART, H. E.; TOMÉ, M. Modeling Forest Trees and Stands. 1. ed. [S.l.]: Springer, 2012. 460 p. ISBN 978-94-007-1597-4. Citado 5 vezes nas páginas [23,](#page-16-0) [25,](#page-18-0) [27,](#page-20-0) [29](#page-22-0) e [33.](#page-26-0)

BURNHAM, K. B.; ANDERSON, D. R. Model Selection and Multimodel Inference: A Practical Information-Theoretic Approach. 2. ed. [S.l.]: Springer, 2002. 515 p. ISBN 0- 387-95364-7. Citado na página [32.](#page-25-0)

CAMPOS, J. C. C.; LEITE, H. G. Mensuração Florestal Perguntas e Respostas. 4. ed. [S.l.]: Universidade Federal de Viçosa, 2013. 605 p. ISBN 978-85-7269-465-0. Citado na página [23.](#page-16-0)

CAO, Q. V. Incorporating whole-stand and individual-tree models in a stand-table projection system. Forest Science, v. 53, n. 1, p. 45–49, 2007. Nenhuma citação no texto.

CHAVES, A. G. S. MODELAGEM DO CRESCIMENTO E DA PRODUÇÃO DE Tectona grandis LINN. F. ATÉ A IDADE DE ROTAÇÃO. 72 p. Dissertação (Mestrado) — FACUL-DADE DE ENGENHARIA FLORESTAL, 2013. Citado 2 vezes nas páginas [22](#page-15-0) e [24.](#page-17-0)

CHEN, W. Tree Size Distribution Functions of Four Boreal Forest Types for Biomass Mapping. Forest Science, v. 50, n. 4, p. 436–449, Setembro 2004. Citado na página [28.](#page-21-0)

CLUTTER, J. L.; FORSTON, J. C.; PIENAAR, L. V.; BRISTER, G. H.; BAILEY, R. L. Timber Management: A Quantitative Approach. 1. ed. [S.l.]: John Wiley & Sons, Inc., 1983. 333 p. ISBN 0-471-02691-0. Citado 2 vezes nas páginas [23](#page-16-0) e [25.](#page-18-0)

COBLE, D. W. A new whole-stand model for unmanaged loblolly and slash pine plantations in east Texas. Southern Journal of Applied Forestry, v. 2, n. 33, p. 69–76, 2009. Citado na página [24.](#page-17-0)

CRAMÉR, H. On the composition of elementary errors. Scandinavian Actuarial Journal, v. 121, p. 13–74, 1928. Citado na página [27.](#page-20-0)

CRUZ, J. P. da; LEITE, H. G.; SOARES, C. P. B.; CAMPOS, J. C. C.; SMIT, L.; NOGUEIRA, G. S.; OLIVEIRA, M. L. R. de. MODELOS DE CRESCIMENTO E PRODUÇÃO PARA PLANTIOS COMERCIAIS JOVENS DE Tectona grandis EM TANGARÁ DA SERRA, MATO GROSSO. Revista Árvore, v. 32, n. 5, p. 821–828, Agosto 2008. Citado 2 vezes nas páginas [22 e](#page-15-0) [24.](#page-17-0)

D'AGOSTINO, R. B.; STEPHENS, M. A. Goodness-of-fit Techiniques. 1. ed. [S.l.]: Marcel Dekker, 1986. v. 68. 563 p. (Statistics: Textbooks and Monographs, v. 68). Citado na página [32.](#page-25-0)

De Camino, R. V.; ALFARO, M. d. l. M.; SAGE, L. F. M. Teak (Tectona grandis) in Central America. [S.l.], 2002. 64 p. Citado na página [22.](#page-15-0)

De MORGAN, A. An Essay on Probabilities and Their Application to Life Contigencies and Issurance Offices. [S.l.]: Longman, Orme, Brown, Green & Longmans, 1838. 376 p. Citado na página [26.](#page-19-0)

DEUSEN, P. C. V.; SULLIVAN, A. D.; MATNEY, T. G. A prediction system for cubic foot volume loblolly pine applicable through much of its range. Southern Journal of Applied Forestry, v. 4, n. 5, p. 186–189, 1981. Citado na página [34.](#page-27-0)

DREW, T. J.; FLEWELLING, J. W. Some recent japanese theories of yield.density relationships and their application to monterey pine plantations. Forest Science, v. 23, n. 4, p. 517–534, 1977. Citado 2 vezes nas páginas [34](#page-27-0) e [40.](#page-33-0)

DREW, T. J.; FLEWELLING, J. W. Stand density management: an alternative approach and its application to douglas-fir plantations. Forest Science, v. 25, n. 3, p. 518–532, 1979. Citado 2 vezes nas páginas [34](#page-27-0) e [41.](#page-34-0)

EDWARDS, A. W. F. Likelihood. [S.l.]: The Johns Hopkins University, 1972. 297 p. ISBN 0-8018-4443-6. Citado na página [26.](#page-19-0)

EVERITT, B. S.; HAND, D. J. Finite Mixture Distributions. 1. ed. [S.l.]: CHAPMAN AND HALL, 1981. 151–163 p. ISBN 0-412-22420-8. Citado na página [27.](#page-20-0)

FIGUEIREDO, E. O.; OLIVEIRA, L. C. de; BARBOSA, L. K. F. Teca (Tectona grandis L. f.): principais perguntas do futuro empreendedor florestal. [S.l.], 2005. 87 p. Citado na página [22.](#page-15-0)

FISHER, R. A. On an absolute criterion for fitting frequency curves. Messenger of Mathematics, v. 41, p. 155–160, 1912. Citado na página [26.](#page-19-0)

FISHER, R. A. On the mathematical foundations of theoretical statistics. Philosophical Tran-sactions of the Royal Society A, v. 222, p. 309–368, 1922. Citado na página [26.](#page-19-0)

FOELKEL, C. Espécies de Importância Florestal para a Ibero-América: Teca - Tectona grandis. [S.l.], 2013. 18 p. Citado na página [21.](#page-14-0)

FONSECA, T. F. Modelação do crescimento, mortalidade e distribuição diamétrica, do pinhal bravo no Vale do Tâmega. 248 p. Tese (Doutorado) — Universidade de Trás-os-Montes e Alto Douro, 2004. Citado na página [38.](#page-31-0)

FONSECA, T. F.; MARQUES, C. P.; PARRESOL, B. R. Describing maritime pine diameter distributions with johnson's sb distribution using a new all-parameter recovery approach. Forest Science, v. 55, n. 4, p. 367–363, 2009. Citado na página [38.](#page-31-0)

FONTON, N. H.; ATINDOGBÉ, G.; AKOSSOU, A. Y.; MISSANON, B. T.; FADOHAN, B.; LEJEUNE, P. Modeling the Distribution of Marketable Timber Products of Private Teak (Tectona grandis L.f.) Plantations. Open Journal of Forestry, v. 3, n. 4, p. 115– 121, Outubro 2013. Citado na página [29.](#page-22-0)

GADOW, K. V.; HUI, G. MODELLING FOREST DEVELOPMENT. 1. ed. [S.l.]: Springer, 1999. v. 57. 212 p. ISBN 978-1-4020-0276-2. Citado 3 vezes nas páginas [23,](#page-16-0) [24](#page-17-0) e [25.](#page-18-0)

GALTON, F. Statistics by intercomparison, with remarks on the law of frequency of error. Philosophical Magazine, v. 49, p. 33–46, 1875. Citado na página [27.](#page-20-0)

GILCHRIST, W. G. Statistical Modelling with Quantile Functions. 1. ed. [S.l.]: CHAPMAN & HALL/CRC, 2000. 308 p. ISBN 1-58488-174-7. Citado na página [27.](#page-20-0)

GILL, P. E.; MURRAY, W.; WRIGHT, M. H. PRACTICAL OPTIMIZATION. 1. ed. [S.l.]: ACADEMIC PRESS, 1981. v. 1. 401 p. ISBN 0-12-283950-1. Citado na página [32.](#page-25-0)

GOVE, J. H.; PATIL, G. P. Modeling the Basal Area-size Distribution of Forest Stands: A Compatible Approach. Forest Science, v. 44, n. 201, p. 285–297, Setembro 1998. Citado na página [29.](#page-22-0)

GYI, K. K.; TINT, K. Management status of natural teak forests. [S.l.], 1998. 27–48 p. Disponível em: [<http://www.fao.org/docrep/x4565e/x4565e08.htm>.](http://www.fao.org/docrep/x4565e/x4565e08.htm) Acesso em: 26 abr. 2016. Citado na página [25.](#page-18-0)

HYINK, D. M.; MOSER, J. W. A Generalized Framework for Projecting Forest Yield and Stand Structure Using Diameter Distributions. Forest Science, v. 29, n. 1, p. 85– 95, Setembro 1983. Citado na página [29.](#page-22-0)

JOHNSON, N. L. SYSTEMS OF FREQUENCY CURVES GENERATED BY METHODS OF TRANSLATION. Biometrika, v. 36, n. 1-2, p. 149–176, 1949. Citado na página [28.](#page-21-0)

KARIAN, Z. A.; DUDEWICZ, E. J. Handbook of Fitting Statistical Distributions with R. 3. ed. [S.l.]: Chapman & Hall/CRC, 2010. 1687 p. ISBN 978-1-58488-711-9. Citado na página [27.](#page-20-0)

KILKKI, P.; MALTAMO, M.; MYKKÄNEN, R.; PÄIVINEN, R. Use of the Weibull Function in Estimating the Basal Area DBH-Distribution. Silva Fennica, v. 23, n. 4, p. 311–318, Novembro 1989. Citado na página [28.](#page-21-0)

KNOWE, S. A. Basal Area and Diameter Distribution Prediction Equations for Young Douglas-Fir Plantations with Hardwood Competition: Coast Ranges. Western Journal of Applied Fo-restry, v. 20, n. 201, p. 77–93, 2005. Citado na página [29.](#page-22-0)

KOLLERT, W.; CHERUBINI, L. TEAK RESOURCES AND MARKET ASSESSMENT 2010 (Tectona grandis Linn. F.). [S.l.], 2012. 52 p. Citado na página [22.](#page-15-0)

KOLMOGOROV, A. N. Sulla determinazione empirica di una legge di distribuzione (On The Empirical Determination of A Distribution Law). Giorn. Ist. Ital. Attuar., In: Selected Works of A. N. Kolmogorov, Springer, 1992, Cap. 15, v. 41, p. 83–91, 1933. Citado na página [27.](#page-20-0)

KRISHNAPILLAY, B. Silviculture and management of teak plantations. Unasylva, v. 51, n. 201, p. 8, 2000. Citado 2 vezes nas páginas [21](#page-14-0) e [22.](#page-15-0)

KULLBACK, S.; LEIBLER, R. A. On information and sufficiency. The Annals of Mathemati-cal Statistics, v. 22, n. 1, p. 79–86, Março 1951. Citado na página [32.](#page-25-0)

LAAR, A. van; AKÇA, A. FOREST MENSURATION. 1. ed. [S.l.]: Springer, 2007. v. 13. 389 p. ISBN 978-1-4020-5990-2. Citado na página [23.](#page-16-0)

LAPLACE, P. S. Mémoire sur la probabilité des causes par les évènemes (Memoir on the Probability of the Causes of Events). Mémoires de mathématique et de physique presentés à l'Académie royale des sciences, par divers savans, & lûs dans ses assemblées, v. 6, p. 27–65, 1774. Citado na página [26.](#page-19-0)

LEARY, R. A. System identification principles in studies of forest dynamics. Forest Service, v. 45, p. 389, 1970. Citado na página [24.](#page-17-0)

MARIA, L. d. S.; SILVA, M. S. da; GARCIA, M. L.; SILVA, F. R. da. AVALIAÇÃO DO CRESCIMENTO VOLUMÉTRICO DE UM POVOAMENTO CLONAL DE Tectona gran-dis EM SISTEMA SILVIPASTORIL NO MUNICÍPIO DE ALTA FLORESTA – MT. In: III SEMINÁRIO DE BIODIVERSIDADE E AGROECOSSISTEMAS AMAZÔNICOS, 3. [S.l.]: PPGBioAgro, 2015. v. 3, n. 19. ISSN 2358-5978. Citado na página [24.](#page-17-0)

MATEUS, A.; TOMÉ, M. Modelling the diameter distribution of eucalyptus plantations with johnson's s b probability density function: parameters recovery from a compatible system of equations to predict stand variables. Annals of Forest Science, v. 68, n. 2, p. 325–335, Março 2011. Citado na página [33.](#page-26-0)

MEHTÄTALO, L. Forest biometrics with examples in R. [S.l.]: Unpublished, 2013. Nenhuma citação no texto.

NASH, J. C.; VARADHAN, R. Unifying optimization algorithms to aid software system users: optimx for R. Journal of Statistical Software, v. 43, n. 9, p. 1–14, 2011. Disponível em: [<http://www.jstatsoft.org/v43/i09/>.](http://www.jstatsoft.org/v43/i09/) Citado na página [31.](#page-24-0)

NETO, R. M.; MACEDO, R. L. G.; FILHO, A. d. A. FORMAÇÃO DE POVOAMENTOS FLORESTAIS COM Tectona grandis L.f. (TECA). [S.l.], 1998. 29 p. Citado na página [21.](#page-14-0)

NEWTON, P. F.; LEI, Y.; ZHANG, S. Y. A parameter recovery model for estimating black spruce diameter distributions within the context of a stand density management diagram. THE FORESTRY CHRONICLE, v. 80, n. 33, p. 349–358, Junho 2004. Citado na página [29.](#page-22-0)

NEWTON, P. F.; LEI, Y.; ZHANG, S. Y. Stand-level diameter distribution yield model for black spruce plantations. Forest Ecology and Management, v. 209, p. 181–192, Janeiro 2005. Citado 2 vezes nas páginas [28](#page-21-0) e [29.](#page-22-0)

NUNIFU, T. K. THE GROWTH AND YIELD OF TEAK (Tectona grandis Linn F.) PLAN-TATIONS IN NORTHERN GHANA. 114 p. Dissertação (Mestrado) — Faculty of Forestry, Dezembro 1997. Citado 2 vezes nas páginas [22](#page-15-0) e [24.](#page-17-0)

PANDEY, D.; BROWN, C. Teak: a global overview. Unasylva, v. 51, n. 201, p. 3–13, 2000. ISSN 0041-6436. Citado 2 vezes nas páginas [21](#page-14-0) e [22.](#page-15-0)

PARRESOL, B. R. Recovering Parameters of Johnson's SB Distribution. [S.l.], 2003. Citado na página [38.](#page-31-0)

PATIWAN, Y. In All Likelihood Statistical Modelling and Inference Using Likelihood. 1. ed. [S.l.]: OXFORD UNIVERSITY PRESS, 2001. 546 p. ISBN 978-0-19-850765-9. Citado na página [26.](#page-19-0)

PEARSON, K. Contributions to the Mathematical Theory of Evolution. II. Skew Variation in Homogeneous Material. Philosophical Transactions of the Royal Society A, v. 186, p. 343–414, Janeiro 1895. Citado na página [26.](#page-19-0)

PÉREZ, D. Stand growth scenarios for Tectona grandis plantations in Costa Rica. 77 p. Dissertação (Mestrado) — Faculty of Agriculture and Forestry, Junho 2005. Citado na página [24.](#page-17-0)

PICARD, N.; LIANG, J. Matrix Models for Size-Structured Populations: Unrealistic Fast Growth or Simply Diffusion? PLoS ONE, v. 9, n. 6, Junho 2014. Citado na página [25.](#page-18-0)

PIENAAR, L. V.; SHIVER, B. D.; RHENEY, J. W. Yield Prediction for Mechanically Site-Prepared Slash Pine Plantation in The Southeastern Coastal Plain. [S.l.], 1996. 59 p. Citado na página [30.](#page-23-0)

PIMENTEL, M. M.; SELEGATO, P. A. M.; GARCIA, J. N.; LIMA, I. L. de. Variações das propriedades da madeira de Tectona grandis linn. f. (teca) em função do espaçamento e da posição radial na tora. In: SEMINÁRIO DE INICIAÇÃO CIENTÍFICA DO INSTITUTO FLORESTAL. Anais. São Paulo, 2008. p. 6. Citado na página [34.](#page-27-0)

POWELL, D. C. Suggested Stocking Levels for Forest Stands in Northeastern Oregon and Southeastern Washington: An Implementation Guide for the Umatilla National Forest. Pacific Northwest Region, 1999. Citado na página [41.](#page-34-0)

PRETZSCH, H. Forest Dynamics, Growth and Yield: From Measurement to Model. 1. ed. [S.l.]: Springer-Verlag, 2009. 664 p. ISBN 978-3-540-88306-7. Citado na página [33.](#page-26-0)

QIN, J.; CAO, Q. V.; BLOUIN, D. C. Projection of a diameter distribution through time. Canadian Journal of Forest, v. 37, p. 188–194, 2007. Citado na página [39.](#page-32-0)

QUEVEDO, A.; JEREZ, M.; MORET, A. Y. Selección de modelos para predecir distribuciones diamétricas en plantaciones de teca a partir de variables del rodal con la función Weibull. Revista Florestal Venezolana, v. 48, n. 201, p. 68–74, 2004. Citado na página [28.](#page-21-0)

RAMACHANDRAN, K. M.; TSOKOS, C. P. Mathematical Statistics with Applications. 1. ed. [S.l.]: Elsevier, 2009. 849 p. ISBN 978-0-12-374848-5. Citado na página [27.](#page-20-0)

REYNOLDS, M. R.; BURK, T. E.; HUANG, W. C. Goodness-of-fit tests and model selection procedures for diameter distribution models. Forest Science, v. 34, n. 1, p. 373–399, 1988. Citado na página [38.](#page-31-0)

RHIND, A. Tables to facilitate the computation of the probable errors of the chief constants of skew frequency distributions. Biometrika, v. 71, n. 1-2, p. 127–147, 1909. Citado na página [26.](#page-19-0)

SCHUMACHER, F. X.; HALL, F. dos S. Logarithmic expression of timber-tree volume. Journal of Agricultural Research, v. 47, n. 9, p. 719–734, Novembro 1933. Citado na página [30.](#page-23-0)

SCHWARZ, G. Estimating the dimension of a model. Annal of Statistics, v. 6, n. 2, p. 461–464, Março 1978. Citado na página [32.](#page-25-0)

SIIPILEHTO, J. Methods and applications for improving parameter prediction models for stand structures in Finland. 56 p. Tese (Doutorado) — Faculty of Agriculture and Forestry, Setembro 2011. Citado na página [29.](#page-22-0)

SIIPILEHTO, J.; MEHTÄTALO, L. Parameter recovery vs. parameter prediction for the Weibull distribution validated for Scots pine stands in Finland. Silva Fennica, v. 47, n. 4, p. 1–22, Maio 2013. Citado 2 vezes nas páginas [29](#page-22-0) e [33.](#page-26-0)

SILVA, F. R. da; SILVA, V. S. d. M. e; MIRANDA, S. O. de. CRESCIMENTO DE Tectona gran-dis EM UM UMA PLANTAÇÃO NO MUNICÍPIO DE ALTA FLORESTA, MATO GROSSO. FLORESTA, v. 44, n. 40, p. 577–588, Dezembro 2014. Citado na página [24.](#page-17-0)

SMALLEY, G. W.; BAILEY, R. L. Yield Tables and Stand Structure For SHORTLEAF PINE Plantations In Tennessee, Alabama, and Georgia Highlands. 86 p. — Southern Forest Experiment Station Forest Service, 1974. Citado na página [28.](#page-21-0)

SMIRNOV, N. V. On The estimation of the discrepancy between empirical curves of distribution for two independent samples. Annals of Mathematical Statistics, v. 19, p. 279–281, 1948. Citado na página [27.](#page-20-0)

STRUB, M. R.; BURKHART, H. E. A Class. Interval-Free Method For Obtaining Expected Yields From Diameter Distributions. Forest Science, v. 21, n. 1, p. 67–69, 1975. Citado na página [28.](#page-21-0)

TEWARI, V. P.; ÁLVAREZ-GONZÁLEZ, J. G.; GARCÍA, O. Developing a dynamic growth model for teak plantations in India. Forest Ecosystems, n. 1:9, 2014. Citado na página [24.](#page-17-0)

TONINI, H.; COSTA, M. C. G.; SCHWENGBER, L. A. M. Crescimento da Teca (Tectona grandis) em Reflorestamento na Amazônia Setentrional. Pesquisa Florestal Brasileira, n. 59, p. 05–14, Dezembro 2009. Citado na página [24.](#page-17-0)

VANCLAY, J. K. Modelling Forest Growth and Yield Applications to Mixed Tropical Fo-rests. 1. ed. [S.l.]: CAB International, 1994. 329 p. ISBN 0 85198 913 6. Citado 3 vezes nas páginas [23,](#page-16-0) [24](#page-17-0) e [25.](#page-18-0)

VANCLAY, J. K. Assessing the sustainability of timber harvests from natural forests: Limitations of indices based on successive harvests. Journal of Sustainable Forestry, v. 3, n. 40, p. 47–58, 1996. Citado na página [25.](#page-18-0)

von MISES, R. WAHRSCHEINLICHKEIT STATISTIK UND WAHRHEIT (Probability Statistics and Truth). 1. ed. [S.I.]: Julius Springer, 1928. 198 p. Citado na página [27.](#page-20-0)

WEIBULL, W. A Statistical Distribution Function of Wide Applicability. Journal of Applied Mechanics, v. 186, p. 293–297, Setembro 1951. Citado na página [28.](#page-21-0)

WEISKITTEL, A. R.; HANN, D. W.; KERSHAW, J. A.; VANCLAY, J. K. Forest Growth and Yield Modeling. 1. ed. [S.l.]: Wiley, 2011. 418 p. ISBN 978-0-470-66500-8. Citado 3 vezes nas páginas [23,](#page-16-0) [24](#page-17-0) e [33.](#page-26-0)

YÊVIDÉ, A. S. I.; GANGLO, J. C.; KAKAÏ, R. L. G.; CANNIÈRE, C. D.; FONTON, N. H. Growth modeling of short rotation coppice teak (Tectona grandis L.f) stands in Republic of Bénin. International Journal of Advance Agricultural Research, v. 2, p. 58–66, 2014. ISSN 2053-1265. Citado na página [25.](#page-18-0)

ZAHABU, E.; RAPHAEL, T.; C., S. A. O.; IDDI, S.; M., R. E. Effect of spacing regimes on growth, yield, and wood properties of Tectona grandis at longuza forest plantation, tanzania. International Journal of Forestry Research, v. 2015, p. 1–6, Agosto 2015. Citado na página [34.](#page-27-0)

ZELLNER, A. An Efficient Method of Estimating Seemingly Unrelated Regressions and Tests for Aggregation Bias. American Statistical Association Journal, v. 57, n. 298, p. 348–368, Junho 1962. Citado na página [28.](#page-21-0)

Apêndices

# APÊNDICE A – Script definição número de árvores por hectare

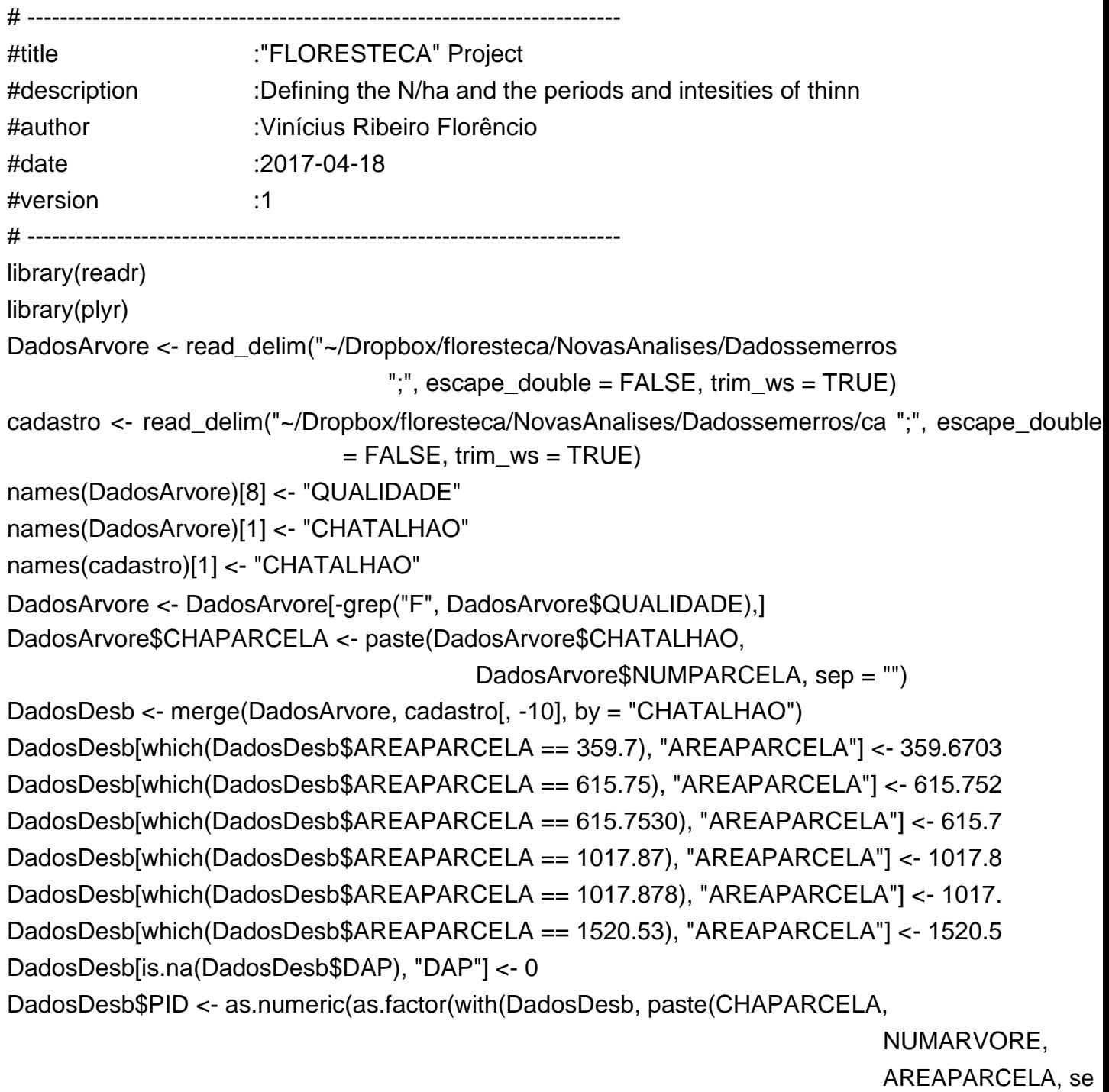

tmp2 <- DadosDesb[which(DadosDesb\$DAP != 0),]

temp <- ddply(tmp2, .(CODPROJETO, ESPACAMENTO, NUMMEDICAO), summarize, tam =

length(PID) \* 10000, Idade = mean(unique(IDADEMESES temp2 <- ddply(tmp2, .(CODPROJETO, ESPACAMENTO, NUMMEDICAO, AREAPARCELA npar = length(unique(CHAPARCELA)))

temp3 <- merge(temp, temp2, by.x =  $c("CODEROJETO", "ESPACAMENTO", "NUMM by.y =$ c("CODPROJETO", "ESPACAMENTO", "NUMMEDICAO"))

x <- ddply(temp3, .(CODPROJETO, ESPACAMENTO, NUMMEDICAO), summarize, teste = length(unique(AREAPARCELA)) == length(unique(npar)))

temp4 <- ddply(temp3, .(CODPROJETO, ESPACAMENTO, NUMMEDICAO, Idade), su N = round(unique(tam)/sum(unique(AREAPARCELA) \* unique(n

View(temp4)

NovoDadosArvore <- merge(tmp2, temp4,

by. $x = c("CODEROJETO",$ "ESPACAMENTO", "NUMMEDICAO"), by.y =  $c("CODEROJETO",$ "ESPACAMENTO", "NUMMEDICAO"))

write.csv(NovoDadosArvore, "~/Dropbox/floresteca/NovasAnalises/Dadossem row.names = F)

# APÊNDICE B – Script Ajuste e seleção das distribuições testadas

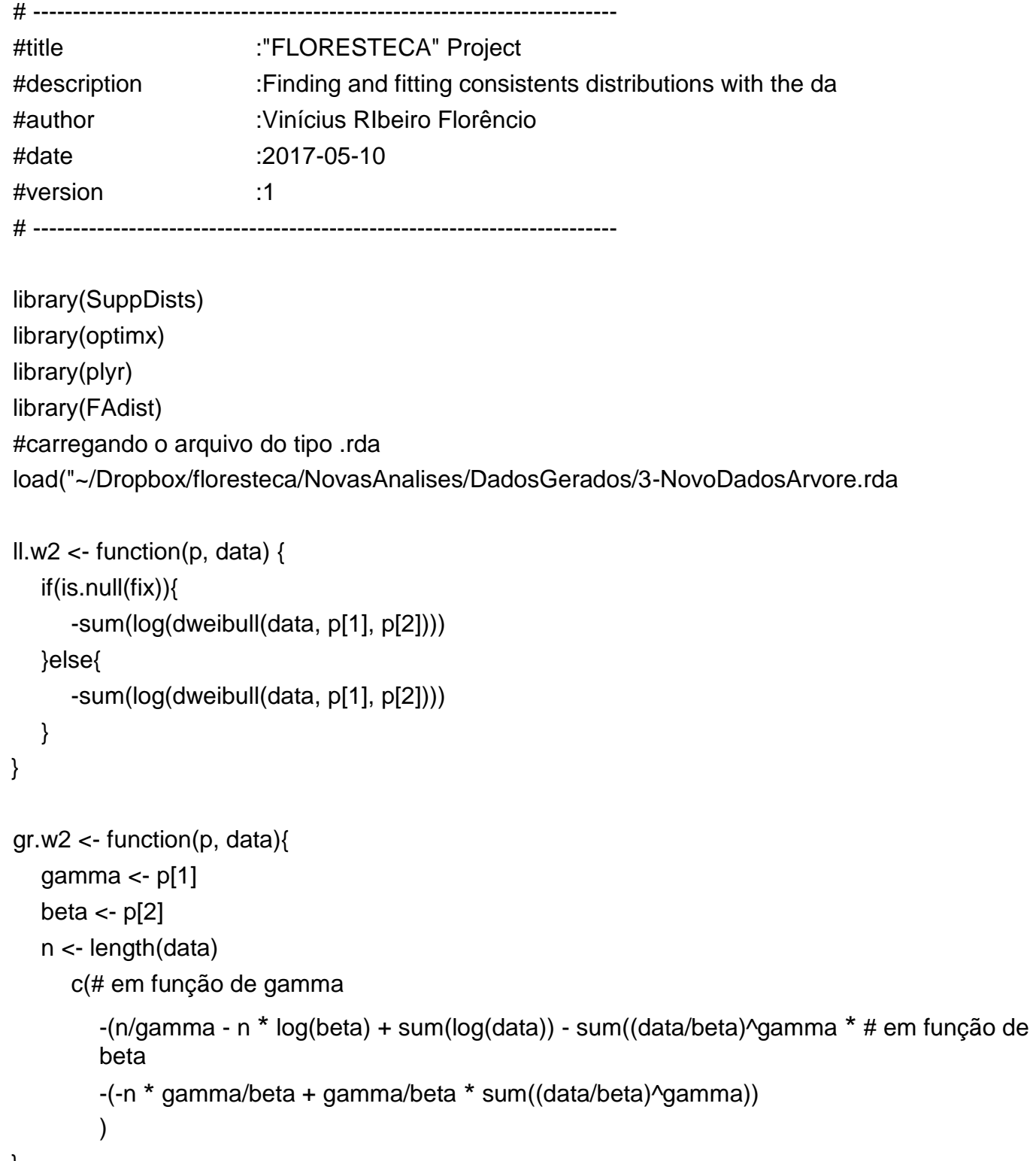

mle.w2.nm <- ddply(NovoDadosArvore, .(CODPROJETO, ESPACAMENTO, NUMMEDIC shape = optimx(c(shape = fitdist(DAP, "weibull")\$est scale = fitdist(DAP, "weibull")\$est

```
ll.w2, gr = gr.w2, hessian = TRUE,
                                              data = DAP)["Nelder-Mead", "shape"],
                                     scale = optimx(c(shape = fitdist(DAP, "weibull")\est scale =
                                                                       fitdist(DAP, "weibull")$est
                                              ll.w2, gr = gr.w2, hessian = TRUE,
                                              data = DAP)["Nelder-Mead", "scale"],
                                     NlogLik = optimx(c(shape = fitdist(DAP, "weibull")$e scale =
                              fitdist(DAP, "weibull")$e ll.w2, qr = qr.w2, hessian = TRUE, data =
                                                                   DAP)["Nelder-Mead", "value"]
                          kkt1 = optimx(c(shape = fitdist(DAP, "weibull")$esti scale =
                                                fitdist(DAP, "weibull")$esti
                                             ll.w2, gr = gr.w2, hessian = TRUE,
                                             data = DAP)["Nelder-Mead", "kkt1"],
                                     kkt2 = optimx(c(shape = fitdist(DAP, "weibull")$esti scale =
                                                                       fitdist(DAP, "weibull")$esti
                                             ll.w2, gr = gr.w2, hessian = TRUE,
                                             data = DAP)["Nelder-Mead", "kkt2"])
#função weibull de 3 parâmetros feita na unha
# dweibull3 <- function(x, gamma, beta, alpha) {
# (gamma/beta) *(x - alpha)/beta)<sup>(gamma - 1) *(exp(-(x - alpha))</sup>
# }
#função da log-verossimilhança negativa da weibull-3 ll.w3 <-
function(p, data, fix = NULL) {
  if(is.null(fix)){
     -sum(log(dweibull3(data, p[1], p[2], p[3])))
  }else{
     -sum(log(dweibull3(data, p[1], p[2], fix)))
  }
```
#função gradiente da weibull-3 (derivadas parciais feitas na unha, em f #de cada parâmetro). O argumento fix se refere ao parâmetro de localiza #que em alguns casos pode dar um valor negativo, porém não existe dap n

```
#e dessa forma ele é fixado como o diâmetro mínimo menos 0.1 gr.w3 <-
function(p, data, fix = NULL){
   gamma \lt- p[1]beta \leftarrow p[2]
      n <- length(data)
        if(is.null(fix)){
        alpha \lt- p[3]
      loc <- data - alpha
      c(# em função de gamma
        -(n/gamma - n * log(beta) + sum(log(loc)) - sum((loc/beta)^gamma * lo # em função de beta
        -(-n * gamma/beta + gamma/beta * sum((loc/beta)^gamma)), # em função 
        de alpha
        -(-(gamma - 1) * sum(1/(loc)) + gamma/beta * sum((loc/beta)\gamma(gamma -
      )
   }else{
      alpha <- fix
      loc <- data - alpha
      c(# em função de gamma
        -(n/gamma - n * log(beta) + sum(log(loc)) - sum((loc/beta)^gamma * lo # em função de beta
        -(-n * gamma/beta + gamma/beta * sum((loc/beta)^gamma))
     )
  }
}
#função Johnson com transformação do tipo SB feita na unha dJohnsonSB <-
function(x, gamma, delta, xi, lambda){
   z < - (x - xi) / \lambdaambda
  p1 \leq- delta/(lambda * sqrt(2 \times pi) \times z \times (1 - z))
  p2 < -exp(-1/2 * (gamma + delta * log(z/(1 - z)))^{2})p1 * p2
}
#função da log-verossimilhança negativa da Johnson SB ll.jsb <-
function(p, data, fix = NULL) {
   if(is.null(fix)){
      -sum(log(dJohnsonSB(data, p[1], p[2], p[3], p[4])))
  }else{
```

```
-sum(log(dJohnsonSB(data, p[1], p[2], fix, p[3])))
  }
}
#função gradiente da Johnson SB
gr.jsb <- function(p, data, fix = NULL) { gamma <- p[1]delta \lt- p[2]
   if(is.null(fix)){
      xi \sim p[3] lambda <-
      p[4] loc <- data - xi z 
      <- loc/lambda
      c(# with respect to gamma
        -sum(-gamma - delta * log(z/(1 - z))),
        # with respect to delta
        -sum(1/delta - log(z/(1 - z)) * (gamma + delta * log(z/(1 - z)))) # with respect to xi
        -sum((1/lambda - 2 * (1/lambda + z))/(z - z^2) + delta *(((1/lambda)/(1 - z) + z * (1/lambda)/(1 - z)^2)/(z/(1 - z) (gamma + delta *
                  log(z/(1 - z))))# with respect to lambda
         -sum(-(1/lambda - (loc/lambda^2 - 2 * (loc/lambda^2 * z))/(z - z^ delta * (((loc/lambda^2)/(1 - z)
                      + z *
                                       (loc/lambda^2)/(1 - z)^2/(z/(1 - z)) * (gamma + delta *
                     log(z/(1 - z)))))
   }else{
      lambda <- p[3]
      loc <- data - fix
      z <- loc/lambda
      c(# with respect to gamma
        -sum(-gamma - delta * log(z/(1 - z))),
        # with respect to delta
        -sum(1/delta - log(z/(1 - z)) * (gamma + delta * log(z/(1 - z))))# with respect to lambda
        -sum(-(1/lambda - (loc/lambda^2 - 2 * (loc/lambda^2 * z))/(z - z^ delta * (((loc/lambda^2)/(1
                      (z) + z *
                                       (log/lambda^{2}/(1 - z)^{2}/(z/(1 - z))) *
```

```
(gamma + delta * log(z/(1 - z)))))
```
#ajuste da função de log-verossimilhança Johnson através de um método de #otimização, onde caso o parâmetro xi seja negativo, este é fixado como #o diâmetro mínimo menos 0.1

```
tmp <- ddply(NovoDadosArvore, .(CODPROJETO, ESPACAMENTO, NUMMEDICAO), 
                summarize,
                    gamma = optimx(c(gamma = 1,delta = 2,
                                     xi = min(DAP) - .9lambda = max(DAP),
                                       ll.jsb, gr = gr.jsb,
                                     hessian = TRUE,
                                   data = DAP)["Nelder-Mead", "gamma"],
                     delta = optimx(c(qamma = 1,delta = 2,
                                     xi = min(DAP) - .9,lambda = max(DAP)),
                                   ll.jsb, gr = gr.jsb,
                                   hessian = TRUE,
                                  data = DAP)["Nelder-Mead", "delta"],
                xi = optimx(c(qamma = 1, delta =2,
                                     xi = min(DAP) - .9,lambda = max(DAP),
                                   ll.jsb, gr = gr.jsb,
                                   hessian = TRUE,
                                  data = DAP)["Nelder-Mead", "xi"], lambda = 
                optimx(c(gamma = 1,delta = 2,
                                     xi = min(DAP) - .9,lambda = max(DAP),
                                   ll.jsb, gr = gr.jsb,
                                   hessian = TRUE,
                                  data = DAP)["Nelder-Mead", "lambda"], NlogLik = 
                optimx(c(gamma = 1,
                                         delta = 2,
```
}

```
xi = min(DAP) - .9lambda = max(DAP)),
                                      ll.jsb, gr = gr.jsb,
                                      hessian = TRUE,
                                      data = DAP)["Nelder-Mead", "value"], kkt1 =
                optimx(c(gamma = 1,delta = 2,
                                    xi = min(DAP) - .9,
                                    lambda = max(DAP),
                                  ll.jsb, gr = gr.jsb,
                                  hessian = TRUE,
                                  data = DAP)["Nelder-Mead", "kkt1"], kkt2 =
                optimx(c(gamma = 1,
                                      delta = 2,
                                    xi = min(DAP) - .9lambda = max(DAP),
                                  ll.jsb, gr = gr.jsb,
                                  hessian = TRUE,
                                  data = DAP)["Nelder-Mead", "kkt2"])
tmp2 <- ddply(NovoDadosArvore, .(CODPROJETO, ESPACAMENTO, NUMMEDICAO), 
                summarize,
                     gamma = optimx(c(gamma = 1,delta = 2.
                                      lambda = max(DAP),
                                   ll.jsb, gr = gr.jsb,
                                   hessian = TRUE,
                                   data = DAP.
                                   fix = min(DAP) - .9)["Nelder-Mead", "gamma"
                delta = optimx(c(gamma = 1,delta = 2,
                                      lambda = max(DAP),
                                   ll.jsb, gr = gr.jsb,
                                   hessian = TRUE,
                                   data = DAP,
                                   fix = min(DAP) - .9)["Nelder-Mead", "delta"
                xi = min(DAP) - 0.9lambda = optimx(c(gamma = 1,delta = 2,
                                       lambda = max(DAP),
```
63

```
ll.jsb, gr = gr.jsb,
                                      hessian = TRUE,
                                      data = DAP.
                                      fix = min(DAP) - .9["Nelder-Mead", "lambda"], NlogLik =
                 optimx(c(gamma = 1,delta = 2,
                                           lambda = max(DAP),
                                        ll.jsb, gr = gr.jsb,
                                        hessian = TRUE,
                                        data = DAP,
                                        fix = min(DAP) - .9["Nelder-Mead", "value"], kkt1 =
                 optimx(c(gamma = 1,delta = 2,
                                      xi = min(DAP) - .9lambda = max(DAP)),
                                    ll.jsb, gr = gr.jsb,
                                    hessian = TRUE.
                                    data = DAP)["Nelder-Mead", "kkt1"], kkt2 =
                 optimx(c(gamma = 1,delta = 2,
                                      xi = min(DAP) - .9,lambda = max(DAP)),ll.jsb, gr = gr.jsb,
                                    hessian = TRUE,
                                    data = DAP)["Nelder-Mead", "kkt2"])
          for(i in 1:dim(tmp)[1]}{
              if(tmp[i, "xi"] < 0){
              tmp[i,] <- tmp2[i,]
  }
}
```

```
mle.jsb.nm <- tmp
```
#Ajuste da função weibull-3 (para os chutes iniciais são usados os parâmetr #da distribuição wiebull-2 ajustada anteriormente)

```
tmp3 <- ddply(NovoDadosArvore, .(CODPROJETO, ESPACAMENTO, NUMMEDICAO), summ 
             shape = optimx(c(shape = fitdist(DAP, "weibull")$estimate[[1] scale = fitdist(DAP, 
                                                                   "weibull")$estimate[[2]
```
 $gr = gr.w3$ , hessian = TRUE, data = DAP)["Nelder-Mead", "shape"], scale = optimx(c(shape = fitdist(DAP, "weibull")\$estimate scale = fitdist(DAP, "weibull")\$estimate thres =  $-0.1$ ), ll.w3,  $gr = gr.w3$ , hessian = TRUE, data = DAP)["Nelder-Mead", "scale"], thres = optimx( $c$ (shape = fitdist(DAP, "weibull")\$estimate scale = fitdist(DAP, "weibull")\$estimate thres =  $-0.1$ , ll.w3,  $gr = gr.w3$ , hessian = TRUE, data =  $DAP$ )["Nelder-Mead", "thres"], NlogLik = optimx(c(shape = fitdist(DAP, "weibull")\$estima scale = fitdist(DAP, "weibull")\$estimate thres =  $-0.1$ , ll.w3,  $gr = gr.w3$ , hessian = TRUE, data = DAP)["Nelder-Mead", "value"], kkt1 = optimx(c(shape = fitdist(DAP, "weibull")\$estimate[ scale = fitdist(DAP, "weibull")\$estimate[ thres =  $-0.1$ , ll.w3,  $gr = gr.w3$ , hessian = TRUE, data = DAP)["Nelder-Mead", "kkt1"],  $kkt2 = \text{optimx}(c(\text{shape} = \text{fitdist}(DAP, "weibull")\text{Setimate}[\text{scale} = \text{fitdist}(DAP,$ "weibull")\$estimate[ thres = -.1), ll.w3,  $qr = qr.w3$ , hessian = TRUE, data = DAP)["Nelder-Mead", "kkt2"]) tmp4 <- ddply(NovoDadosArvore, .(CODPROJETO, ESPACAMENTO, NUMMEDICAO), shape

= optimx(c(shape = fitdist(DAP, "weibull")\$estimate scale = fitdist(DAP, "weibull")\$estimate

ll.w3,  $gr = gr.w3$ , hessian = TRUE,  $data = DAP$ ,  $fix = min(DAP) - .1)$ ["Nelder-Mead", "shape scale = optimx(c(shape = fitdist(DAP, "weibull")\$estimate scale = fitdist(DAP, "weibull")\$estimate

> ll.w3,  $gr = gr.w3$ , hessian = TRUE,  $data = DAP$ ,

```
fix = min(DAP) - .1)["Nelder-Mead", "scale"],thres = min(DAP) - 0.1,
                                          NlogLik = optimx(c(shape = fitdist(DAP, "weibull")$estimate[[
                                                               scale = fitdist(DAP, "weibull")$estimate[[
                                           ll.w3,
                                              gr = gr.w3, hessian = TRUE,
                                             data= DAP,
                                                            fix = min(DAP) - .1)["Nelder-Mead", "value"]kkt1 = optimx(c(shape= fitdist(DAP, "weibull")$estimate[[1]]
                                             scale= fitdist(DAP, "weibull")$estimate[[2]]
                                             thres = -0.1, II.w3,
                                       gr = gr.w3, hessian = TRUE,
                                       data = DAP)["Nelder-Mead", "kkt1"],
                           kkt2 = optimx(c(shape= fitdist(DAP, "weibull")$estimate[[1]]
                                             scale= fitdist(DAP, "weibull")$estimate[[2]]
                                             thres = -0.1, II.w3,
                                       gr = gr.w3, hessian = TRUE,
                                       data = DAP)["Nelder-Mead", "kkt2"])
for(i in 1:dim(tmp3)[1]){
  if(tmp3[i, "thres"] < 0){
      tmp3[i,] <- tmp4[i,]
  }
}
mle.w3.nm <- tmp3
```
#Calculo dos testes de Kolmogorv-Smirnov, Anderson-Darling e Cramér-vonMise #dos critérios Akaike information criterion e Bayesian information criterio #calculados na unha, para a distribuição Johnson SB ks.jsb <- vector()

```
ad.jsb <- vector()
cvm.jsb <- vector()
aic.jsb <- vector()
bic.jsb <- vector()
theop.jsb \lt- list()
n \leq - list()
obspl <- list()
```

```
obspu <- list()
Proj <- levels(NovoDadosArvore$CODPROJETO)
Espac <- sort(unique(NovoDadosArvore$ESPACAMENTO))
num <- sort(unique(NovoDadosArvore$NUMMEDICAO))
dap \langle- list()
m \leq 0for(i in 1:length(Proj)){
  for(j in 1:length(Espac)){
     for(k in 1:length(num)){
       tmp <- NovoDadosArvore[which(NovoDadosArvore$CODPROJETO == Proj[i 
                                                NovoDadosArvore$ESPACAMENTO == Esp 
                                                NovoDadosArvore$NUMMEDICAO == num[
       if(length(tmp) > 0){
          m < m + 1dap[[m]] <- tmp
          n[[m]] <- length(dap[[m]]) obspu[[m]] <- seq(1, 
          n[[m]])/n[[m]] obspl[[m]] <- seq(0, n[[m]] - 1)/n[[m]]
          theop.jsb[[m]] <- pJohnson(sort(dap[[m]]), list(mle.jsb.nm$gamm
                                                                         mle.jsb.nm$delt
                                                                         mle.jsb.nm$xi[m
                                                                         mle.jsb.nm$lamb
                                                                         type = "SB")ks.jsb[m] <- max(pmax(abs(theop.jsb[[m]] - obspu[[m]]), abs(the ad.jsb[m] <- -n[[m]] -
          mean((2 * 1:n[[m]] - 1) * (log(theop.jsb cvm.jsb[m] <- 1/(12 * n[[m]]) +
          sum((theop.jsb[[m]] - (2 * 1:n[ aic.jsb[m] <- 2 * mle.jsb.nm$NlogLik[m] - 2 * 4
          bic.jsb[m] <- 2 * mle.jsb.nm$NlogLik[m] - log(length(dap[[m]])) #ifelse(ks * (sqrt(n) +
          0.12 + 0.11/\sqrt{9} = 1.358, "rejected
          }else{
           next
       }
     }
  }
}
#testes e critérios para a distribuição weibull-3
ks.w3 \leq vector()ad.w3 \lt- vector()
cvm.w3 <- vector()
```

```
aic.w3 <- vector()
bic.w3 \lt- vector()
theop.w3 \lt- list()
m < -0for(i in 1:length(Proj)){
  for(j in 1:length(Espac)){
     for(k in 1:length(num)){
        tmp <- NovoDadosArvore[which(NovoDadosArvore$CODPROJETO == Proj[i] & 
                                                 NovoDadosArvore$ESPACAMENTO == Espaci
                                                 NovoDadosArvore$NUMMEDICAO == num[k]),
        if(length(tmp) > 0){
          m < m + 1theop.w3[[m]] <- pweibull3(sort(dap[[m]]),
                                               shape = mle.w3.nm$shape[m],
                                               scale = mle.w3.nm$scale[m],
                                               thres = mle.w3.nm$thres[m])
          ks.w3[m] <- max(pmax(abs(theop.w3[[m]] - obspu[[m]]), abs(theop.w3[ cvm.w3[m] <- 1/(12 
          * n[[m]]) + sum((theop.w3[[m]] - (2 * 1:n[[m]] - ad.w3[m] <- -n[[m]] - mean((2 * 1:n[[m]] - 1) 
          * (log(theop.w3[[m]]) aic.w3[m] <- 2 * mle.w3.nm$NlogLik[m] - 2 * 3
          bic.w3[m] <- 2 * mle.w3.nm$NlogLik[m] - log(length(dap[[m]])) * 3 #ifelse(ks * (sqrt(n) +
          0.12 + 0.11/\sqrt{sqrt(n)} > 1.358, "rejected", "
          }else{
           next
        }
     }
  }
}
#comparação dos testes
ks.w2 < -vector()ad.w2 \lt- vector()
cvm.w2 <- vector()
aic.w2 <- vector()
bic.w2 \lt- vector()
theop.w2 \lt- list()
m < -0for(i in 1:length(Proj)){
  for(j in 1:length(Espac)){
     for(k in 1:length(num)){
```

```
tmp <- NovoDadosArvore[which(NovoDadosArvore$CODPROJETO == Proj[i 
                                                NovoDadosArvore$ESPACAMENTO == Esp 
                                                NovoDadosArvore$NUMMEDICAO == num[
       if(length(tmp) > 0){
          m < m + 1theop.w2[[m]] <- pweibull(sort(dap[[m]]),
                                             shape = mle.w2.nm$shape[m],
                                             scale = mle.w2.nm$scale[m])ks.w2[m] <- max(pmax(abs(theop.w2[[m]] - obspu[[m]]), abs(theop cvm.w2[m] <-
          1/(12 * n[[m]]) + sum((theop.w2[[m]] - (2 * 1:n[[m ad.w2[m] < - n[[m]] - mean((2 * 1:n]))))1:n[[m]] - 1) * (log(theop.w2[[ aic.w2[m] <- 2 * mle.w2.nm$NlogLik[m] - 2 * 2
          bic.w2[m] <- 2 * mle.w2.nm$NlogLik[m] - log(length(dap[[m]])) * #ifelse(ks * (sqrt(n) 
          + 0.12 + 0.11/\sqrt{9} = 1.358, "rejected
          }else{
           next
       }
     }
  }
}
table(ks.isb < ks.w3)/442table(ks.jsb < ks.w2)/442
table(ks.w3 < ks.w2)/442
table(ad, jsb < ad.w3)/442table(ad.jsb < ad.w2)/442
table(ad.w3 < ad.w2)/442
table(cvm.jsb < cvm.w3)/442
table(cvm.jsb < cvm.w2)/442table(cvm.w3 < cvm.w2)/442
table(aic.isb < aic.w3)/442table(aic.jsb < aic.w2)/442table(aic.w3 < aic.w2)/442
table(bic.isb < bic.w3)/442table(bic.jsb < bic.w2)/442
table(bic.w3 < bic.w2)/442
```

```
table(ad.jsb < ad.w2)[2]/442 - table(ad.jsb < ad.w2)[1]/442, table(cvm.jsb <
cvm.w2)[2]/442 - table(cvm.jsb < cvm.w2)[1]/442, table(aic.jsb < aic.w2)[2]/442 -
table(aic.jsb < aic.w2)[1]/442, table(bic.jsb < bic.w2)[2]/442 - table(bic.jsb <
bic.w2)[1]/442))
```

```
mean(c(table(ks.jsb < ks.w3)[2]/442 - table(ks.jsb < ks.w3)[1]/442, table(ad.jsb < ad.w3)[2]/442 -
        table(ad.jsb < ad.w3)[1]/442, table(cvm.jsb < cvm.w3)[2]/442 - table(cvm.jsb <
        cvm.w3)[1]/442, table(aic.jsb < aic.w3)[2]/442 - table(aic.jsb < aic.w3)[1]/442, 
        table(bic.jsb < bic.w3)[2]/442 - table(bic.jsb < bic.w3)[1]/442))
```

```
mean(c(table(ks.w3 < ks.w2)[2]/442 - table(ks.w3 < ks.w2)[1]/442, table(ad.w3 < 
        ad.w2)[2]/442 - table(ad.w3 < ad.w2)[1]/442, table(cvm.w3 < cvm.w2)[2]/442 -
        table(cvm.w3 < cvm.w2)[1]/442, table(aic.w3 < aic.w2)[2]/442 - table(aic.w3 < 
        aic.w2)[1]/442, table(bic.w3 < bic.w2)[2]/442 - table(bic.w3 < bic.w2)[1]/442))
```
## APÊNDICE C – Script Recuperção de parâmetros distribuição Weibull

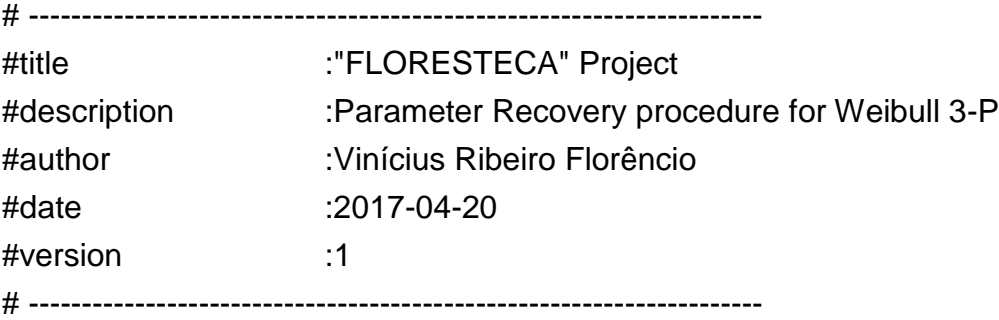

}

load("~/Dropbox/floresteca/NovasAnalises/DadosGerados/3-NovoDadosArvore NRnum < function (init, fnlist,  $crit = 6, ...$ ) {

```
par <- init
  value <- sapply(fnlist, function(f) f(par, ...))
  i < -1while (round(sum(abs(value)), crit) != 0 \& j < 100) {
                            grad <- t(sapply(fnlist, function(f) attributes(numericDeriv(quote( c("par
      deltax <- solve(grad, -value)
      par <- par + deltax
      value <- sapply(fnlist, function(f) f(par, ...))
     j < -j + 1}
  if (j < 100) {
      list(par = par, value = value)
  }
   else {
      list(par = NA, value = NA)
  }
locEst <- function (D, shape, scale) { D - scale *
   gamma(1/\text{shape} + 1)
```

```
scaleEst <- function(D, G, N, shape, loc = NA){ if(is.na(loc)){
      sqrt((40000 * G/(pi * N) - D^2)/(gamma(1 + 2/shape) - gamma(1 + 1/shape }else{
      D/gamma(1 + 1/shape)
   }
}
rec \lt- function(Ishape, G, N, D, loc = NA){ if(is.na(loc)){
      shape <- exp(lshape) + 0.01
      scale <- scaleEst(D, G, N, shape)
      sol <- scale^3 * (gamma(1 + 3/shape) - 3 * gamma(1 + 1/shape) * gamma(1 2 * gamma(1 + 1/shape)^3) 
                                 + 3 * D * (40000 * G/(pi
      sol
   }else{
      shape \lt- exp(lshape) + 0.01
      scale <- scaleEst(D, G, N, shape)
      sol <- 40000 * G/(pi * N) - scale^2 * gamma(1 + 2/shape)
      sol
   }
}
recOpt <- function(G, N, D)
{
   Ishape \leq- optimize(function(Ishape) rec(Ishape, G = G, N = N, D = D), interval = log(c(1.1,50) - 0.01))
   shape <- exp(lshape$minimum) + 0.01
   scale <- scaleEst(D, G, N, shape)
   loc <- locEst(D, shape, scale)
   if(loc < 0 | lshape$objective > 10){
      DQM <- sqrt(40000 * G/(pi * N))
      init <- 1/log(DQM^{4}/D^{4} + 0.1)lshape <- NRnum(log(init - 0.01),
                             list(function(Ishape) rec(Ishape, G = G, N = N, D = D, crit = 10)
```

```
shape <- exp(lshape$par) + 0.01
```

```
Q \le- sqrt(scale^2 * gamma(1 + 2/shape)) list(shape = shape, scale
```

```
N = N, Q = Q, D = D, val = Ishape$value)
```
scale <- scaleEst(D, G, N, shape)

 $Q \le$ - sqrt(scale^2 \* gamma(1 + 2/shape))

 $=$  scale, loc  $= 0$ ,  $G = G$ ,

```
}else{
```

```
list(shape = shape, scale = scale, loc = loc, G = G, N = N, Q = Q, D =D, val = lshape$objective)
  }
}
Proj <- levels(NovoDadosArvore$CODPROJETO)
Espac <- sort(unique(NovoDadosArvore$ESPACAMENTO))
num <- sort(unique(NovoDadosArvore$NUMMEDICAO))
recW3 \leftarrow list()nest <- vector()
no <- vector()
outW3 \lt- data.frame(matrix(nrow = 442, ncol = 12))
m < -0for(i in 1:length(Proj)){
  for(j in 1:length(Espac)){
     for(k in 1:length(num)){
       dap <- NovoDadosArvore[which(NovoDadosArvore$CODPROJETO == Proj[i 
                                              NovoDadosArvore$ESPACAMENTO == Esp 
                                              NovoDadosArvore$NUMMEDICAO == num[
       if(length(dap) > 0){
          N <- unique(NovoDadosArvore[which(NovoDadosArvore$CODPROJETO
                                              NovoDadosArvore$ESPACAMENTO == Esp 
                                              NovoDadosArvore$NUMMEDICAO == num[
          D \leq - mean(dap)
          G <- (pi * mean(dap^2))/40000 * N
          m < m + 1recW3[[m]] <- recOpt(G = G, N = N, D = D)classes <- seq(min(dap), max(dap), 2)
          nt <- length(dap)
          for(p in 1:(length(classes) - 1))\{if(p == (length(classes) - 1))nc \lt- length(dap[dap \gt= classes[p] & dap \lt= max(dap)])
               no[p] \leftarrow nc * N/nt
```

```
dweibull3 <- function(x, gamma = recW3[[m]]$shape,
                                              beta = recW3[[m]]$scale,
                                               alpha = recW3[[m]]$loc) {
                                         (gamma/beta) *(x - alpha)/beta)<sup>(gamma - 1) *(exp(-(x - a)))</sup>
                }
                nest[p] <- integrate(dweibull3, lower = classes[p], upper = 
                                             max(dap))$value * N
              }else{
                nc \le- length(dap[dap >= classes[p] & dap \le classes[p + 1]])
                no[p] \leftarrow nc * N/ntdweibull3 <- function(x, gamma = recW3[[m]]$shape,
                                              beta = recW3[[m]]$scale,
                                               alpha = recW3[[m]]$loc) {
                                         (gamma/beta) *(x - alpha)/beta)<sup>(gamma - 1) * (exp(-((x - a</sup>
                }
                nest[p] <- integrate(dweibull3, lower = classes[p], upper = classes[p + 
                                             1])$value * N
             }
           }
           errind <- sum(abs(no - nest))
           outW3[m,] <- c(Proj[i], Espac[j], num[k], recW3[[m]]$G, recW3[[m]]$ recW3[[m]]$Q, 
                               recW3[[m]]$D, recW3[[m]]$shape, recW3[[m]]$scale, recW3[[m]]$loc, 
                               recW3[[m]]$val, er
           colnames(outW3) <- c("CODPROJETO", "ESPACAMENTO", "NUMMEDICAO", "G", "N", 
                                         "Q", "D", "shape", "scale", "loc", "deviance", "ErrorIndex")
          }else{
            next
        }
     }
  }
}
outW3 <- cbind(outW3[, 1:2], apply(outW3[, 3:12], 2, as.numeric))
unique(outW3$loc)
```
### APÊNDICE D – Script Recuperção de parâmetros distribuição JohnsonSB

```
# ---------------------------------------------------------------------
#title :"FLORESTECA" Project
#description :Parameter Recovery procedure for Johnson SB
#author :Vinícius Ribeiro Florêncio
#date :2017-04-20
#version :1
# ---------------------------------------------------------------------
load("~/Dropbox/floresteca/NovasAnalises/DadosGerados/3-NovoDadosArvore 
library(minpack.lm)
johnsonFN \le- function(par, dmedian, dmed, xi, N, G, mu3, k = pi/40000, c =
                                                           1/\sqrt{3} (1/sqrt(2 * pi)){
  xi <- par[1] lambda 
  <- par[2]
  delta <- par[3]
  gamma <- delta * log(lambda/(dmedian - xi) - 1)
  dm <- integrate(function(z) exp(-0.5 * z^2)/(1 + exp((gamma - z)/delt -Inf, Inf)$value
  dm1 \lt- c * dm
  dm <- integrate(function(z) exp(-0.5 * z^2)/(1 + exp((gamma - z)/delt -Inf, Inf)$value
  dm2 <- c * dm
  dm <- integrate(function(z) exp(-0.5 * z^2)/(1 + exp((gamma - z)/delt -Inf, Inf)$value
  dm3 \leq c \times dm
  f \le- vector(length = 3)
  f[1] \lt- xi + lambda * dm1 - dmed
  f[2] <- (xi^2 + 2 * xi * lambda * dm1 + lambda^2 * dm2) * k * N - G
  f[3] <- xi^3 + 3 * xi^2 * lambda * dm1 + 3 * xi * lambda^2 * dm2 + lambda^3 * dm3 -
     mu3
  return(f)
}
```
jac  $\lt$ - function(par, dmedian, xi, N, G, dmed = NULL, mu3 = NULL,  $k = pi/40000$ , c =  $1/\sqrt{sqrt(2 * pi)}$ xi <- par[1] lambda <- par[2] delta <- par[3] gamma <- delta \* log(lambda/(dmedian - xi) - 1) dm <- integrate(function(z) exp(-0.5  $*$  z^2)/(1 + exp((gamma - z)/delta))^ -lnf, lnf)\$value dm1  $\lt$ - c  $*$  dm dm <- integrate(function(z) exp(-0.5  $*$  z^2)/(1 + exp((gamma - z)/delta))^ -lnf, lnf)\$value dm2 <- c \* dm dm <- integrate(function(z) exp(-0.5  $*$  z^2)/(1 + exp((gamma - z)/delta))^ -lnf, lnf)\$value dm3 <- c \* dm dm <- integrate(function(z) exp(-0.5  $*$  z^2)/(1 + exp((gamma - z)/delta))^ -lnf, lnf)\$value dm4  $\lt$ - c  $*$  dm pm <- integrate(function(z) z  $*$  exp(-0.5  $*$  z^2)/(1 + exp((gamma - z)/delt -Inf, Inf)\$value  $pm1 < c$  \*  $pm$ pm <- integrate(function(z) z  $*$  exp(-0.5  $*$  z^2)/(1 + exp((gamma - z)/delt -Inf, Inf)\$value  $pm2 < c$  \*  $pm$ pm <- integrate(function(z) z  $*$  exp(-0.5  $*$  z^2)/(1 + exp((gamma - z)/delt -Inf, Inf)\$value  $pm3 < c$  \*  $pm$ pm <- integrate(function(z)  $z * exp(-0.5 * z^2)/(1 + exp((gamma - z)/det -1)$  - z)/delt -Inf, Inf)\$value  $pm4 < c$  \*  $pm$ 

```
dm2 1 <- dm2 - dm1
  dm3 \, 2 <- dm3 \,- dm1dm4 3 < - dm4 - dm3
  pm2_1 <- pm2 - pm1
  pm3_2 <- pm3 - pm2
  pm4_3 <- pm4 - pm3
  dn1 <- lambda - dmedian + xi
  dn2 <- dmedian - xi
  j \le- matrix(nrow = 3, ncol = 3)
  j[1, 1] <- 1 + lambda^2 * dm2_1/(dn1 * dn2)
  j[1, 2] <- dm1 + lambda * dm2 1/dn1i[1, 3] <- lambda/delta\sqrt{2} * pm2_1
  j[2, 1] <- (xi * dm1 + lambda * dm2 + (xi * lambda * dm2_1 + lambda^3 (dn1 * dn2)) * 2 * k *
                      N
  j[2, 2] <- (xi * dm1 + lambda * dm2 + (xi * lambda * dm2_1
                                                        + lambda^2 * dm3_2)/dn1) * 2 *
  j[2, 3] <- lambda/delta^2 * (xi * pm2_1 + lambda * pm3_2) * 2 * k * N
  j[3, 1] <- 3 * (xi\frac{1}{2} + 2 * xi * lambda * dm1 + lambda\frac{1}{2} * dm2 +
                           (xi^2 * lambda^2 * dm2_1 + 2 * xi * lambda^3 * dm3_ + lambda^4 *
                            dm4_3)/(dn1*dn2))
  j[3, 2] <- 3 * (xi^2 * dm1 + 2 * xi * lambda * dm2 + lambda^2 * dm3 + (xi^2 * lambda * dm2_1 + 2 * xi
                           * lambda^42 * dm3 2
                                   lambda\sqrt{3} * dm4 3)/dn1)
  j[3, 3] <- 3 * lambda/delta^2 * (xi^2 * pm2 1 + 2 * xi * lambda * pm3 lambda^2 * pm4 3)
  return(j)
#Ajuste do método dos momentos para a distribuição Johnson SB Proj <-
levels(NovoDadosArvore$CODPROJETO)
Espac <- sort(unique(NovoDadosArvore$ESPACAMENTO))
num <- sort(unique(NovoDadosArvore$NUMMEDICAO))
```
77

```
parM4 \lt- list()
```

```
nest <- vector()
```

```
no <- vector()
```

```
outJSB \leq- data.frame(matrix(nrow = 442, ncol = 13))
```

```
m < -0
```

```
for(i in 1:length(Proj)){
  for(j in 1:length(Espac)){
     for(k in 1:length(num)){
       dap <- NovoDadosArvore[which(NovoDadosArvore$CODPROJETO == Proj[i] & 
                                              NovoDadosArvore$ESPACAMENTO == Espac[j 
                                              NovoDadosArvore$NUMMEDICAO == num[k]),
       if(length(dap > 0)){
         N <- unique(round(NovoDadosArvore[which(NovoDadosArvore$CODPROJETO
                                                       NovoDadosArvore$ESPACAMENTO ==
                                                       NovoDadosArvore$NUMMEDICAO == n
         #Média do projeto i, no espaçamento j, na medição k
         dmed <- mean(dap)
         #Mediana
         dmedian <- median(dap)
         #estimativa do terceiro momento da distribuição mu3 <-
         mean(dap^3)
         G <- (pi * mean(dap^2))/40000 * N
         m < m + 1#Chute inicial do parâmetro de localização xi xi <-
         mle.jsb.nm$xi[m]
         #Chute inicial do parâmetro de forma lambda lambda <-
         max(dap)
         #Chute inicial do parâmetro de forma delta delta <- 2
         parIni <- c(xi, lambda, delta)
         #Otimização dos parâmetros para o método dos momentos de todos os p #função 
         Johnson SB (Algoritmo Levenberg-Marquardt) parM4[[m]] <- nls.lm(par = parIni,
                                    johnsonFN,
                                    lower = c(0, max(dap), -Inf),upper = c(min(dap), lambda * 2, delta * 2), dmedian =
                                    dmedian, dmed = dmed.
                                    mu3 = mu3, N = N, G = G,
                                    jac = jac, control = list(maxiter = 1000)if(parM4[[m]]$deviance > 1){
            lambda <- mle.jsb.nm$lambda[m]
```

```
delta <- mle.jsb.nm$delta[m]
```

```
parIni <- c(xi, lambda, delta)
```
```
parM4[[m]] \leq -nls.lm(par = parlni,
                          johnsonFN,
                          lower = c(0, max(dap), -Inf),upper = c(min(dap), lambda * 2, delta *dmedian = dmedian, dmed = dmed,
                          mu3 = mu3, N = N, G = G,
                          jac = jac, control = list(maxiter = 1000
```

```
#Parâmetro de forma gamma
```
}

```
gammap <- parM4[[m]]$par[3] * log(parM4[[m]]$par[2]/(dmedian - parM4[[m]
classes <- seq(min(dap), max(dap), 2)
nt <- length(dap)
for(p in 1:(length(classes) - 1))\{if(p == (length(classes) - 1))nc \lt- length(dap[dap \gt= classes[p] & dap \lt= max(dap)])
     no[p] <- nc * N/nt
     dJohnsonSB <- function(x, gamma = gammap,
                                      delta = parM4[[m]]$par[3],
                                      xi = parM4[[m]]\$par[1], lambda =
                                      parM4[[m]]$par[2]){
        z < - (x - xi) / \lambdaambda
        p1 <- delta/(lambda * sqrt(2 * pi) * z * (1 - z))
        p2 < -exp(-1/2 * (gamma + delta * log(z/(1 - z)))^{2})p1 * p2
     }
     nest[p] <- integrate(dJohnsonSB, lower = classes[p], upper = 
                                    max(dap))$value * N
  }else{
     nc <- length(dap[dap >= classes[p] & dap < classes[p + 1]]) no[p] <- nc * N/nt
     dJohnsonSB <- function(x, gamma = gammap,
                                      delta = parM4[[m]]$par[3],
                                      xi = parM4[[m]]\par[1], lambda =
                                      parM4[[m]]$par[2]){
        z < - (x - xi) / \lambdaambda
        p1 <- delta/(lambda * sqrt(2 * pi) * z * (1 - z))
        p2 \leq -exp(-1/2 * (gamma + det \cdot - \frac{log(z)}{1 - z)})^{2}
```

```
p1 * p2
               }
               nest[p] <- integrate(dJohnsonSB, lower = classes[p], upper = classes[p + 
                                          1])$value * N
            }
          }
          errind <- sum(abs(no - nest))
          #Sigma da otimização
          outJSB[m,] <- c(Proj[i], Espac[j], num[k], G, N, dmed,
                              dmedian, parM4[[m]]$par, gammap, parM4[[m]]$devianc 
          colnames(outJSB) <- c("CODPROJETO", "ESPACAMENTO", "NUMMEDICAO",
                                      "G", "N", "D", "Dm", "xi", "lambda", "delta", "gamma", 
                                      "sigma", "ErrorIndex")
          }else{
           next
       }
     }
  }
}
outJSB <- cbind(outJSB[, 1:2], apply(outJSB[, 3:13], 2, as.numeric))
###########################################################################
```
## APÊNDICE E – Ocupação máxima

```
# ---------------------------------------------------------------------
#title :"FLORESTECA" Project
#description :maximum site occupancy
#author :Vinícius Ribeiro Florêncio
#date :2017-04-20
#version :1
# ---------------------------------------------------------------------
load("~/Dropbox/floresteca/NovasAnalises/DadosGerados/3-NovoDadosArvore library(plyr)
NovoDadosArvore$N <- round(NovoDadosArvore$N, 4)
tmp <- NovoDadosArvore[grep("D", NovoDadosArvore$QUALIDADE),]
hdom <- ddply(tmp, .(CODPROJETO, ESPACAMENTO, NUMMEDICAO), summarize, hdom 
                = mean(HT, na.rm = T))
   VN <- ddply(NovoDadosArvore, .(CODPROJETO, ESPACAMENTO, NUMMEDICAO, N), I = 
                          mean(IDADEMESES), V = mean(VTCC), Q = sqrt(mean(DAP^2))VN <- merge(VN, hdom)
VN <- ddply(VN, .(CODPROJETO, ESPACAMENTO), mutate, S = N 
              *(Q/25.4)<sup>1</sup>.605)
m < -0VN$CODPROJETO <- as.character(VN$CODPROJETO)
outVN \lt- data.frame(matrix(nrow = 245, ncol = 9), stringsAsFactors = F)
Proj <- sort(unique(VN$CODPROJETO))
Espac <- sort(unique(VN$ESPACAMENTO))
for(i in 1:length(Proj)){
  for(j in 1:length(Espac)){
    tmp <- VN[VN$CODPROJETO == Proj[i] & VN$ESPACAMENTO == Espac[j],] 
    if(max(tmp$NUMMEDICAO) >= 8){
      for(k in 1:dim(tmp)[1]){
         m < m + 1outVN[m,] <- tmp[k,]
      }
    }
  }
```
## }

```
colnames(outVN) <- colnames(VN)
outVN <- outVN[do.call("order", outVN[c("CODPROJETO", "ESPACAMENTO", "NUMME
#Método de Drew and Flewelling
mod \lt- Im(log(V) \sim offset(-1.5 * log(N)), data = outVN)
for(i in 1:dim(outVN)[1]){
  outVN$Nmax[i] <- ((exp(coef(mod)[[1]])/(outVN$V[i] - exp(mean(log(outVN$V outVN$Nmin[i] <-
  ((exp(coef(mod)[[1]])/(outVN$V[i] + exp(mean(log(outVN$V
}
outVN$Pr <- with(outVN, N/Nmax)
outVN2 <- merge(outVN, outW3[, c(1:3, 7:9)])
outVN2 <- outVN2[do.call("order", outVN2[c("ESPACAMENTO")]),] outVN2$EPC 
<- c(rep(6, 85), rep(9, 187), rep(12, 17),
                     rep(14, 8), rep(16, 8), rep(18, 9))
outVN2 <- outVN2[do.call("order", outVN2[c("CODPROJETO", "ESPACAMENTO", "NU plot(V ~ N, 
data = outVN, ylab = "V médio (m)", xlab = "N/ha") curve(exp(coef(mod)[[1]] - 1.5 * log(x)) +
exp(mean(log(outVN$V))) * summar curve(exp(coef(mod)[[1]] - 1.5 * log(x)) -
exp(mean(log(outVN$V))) * summar save(outVN2, file = "~/TCC/TCC2/Análises/densidade.rda")
```
## APÊNDICE F – Produtividade e Valor do Produto

```
# ---------------------------------------------------------------------
#title :"FLORESTECA" Project
#description :productivity and product value
#author :Vinícius Ribeiro Florêncio
#date :2017-04-20
#version :1
# ---------------------------------------------------------------------
```
}

```
load("~/TCC/TCC2/Análises/densidade.rda")
load("~/Dropbox/floresteca/NovasAnalises/DadosGerados/3-NovoDadosArvore
library(plyr)
nest <- vector()
nrem <- vector()
d <- vector()
k < -0outVN2$PV <- NA
outVN2$IMAg <- NA
for(i in 1:(dim(outVN2)[1] - 1)){
  if(outVN2$I[i] >= 3 & outVN2$NUMMEDICAO[i] == 1){
     dap <- NovoDadosArvore[which(NovoDadosArvore$CODPROJETO == outVN2$C 
                                            NovoDadosArvore$ESPACAMENTO == outVN 
                                            NovoDadosArvore$NUMMEDICAO == outVN2
     classes <- seq(min(dap), max(dap), 2)
     if(max(classes) >= 10.1)nl <- which(classes >= 10.1)[1]
       for(p in nl:length(classes)){
          if(p == length(classes) | length(nl) == 1}{ k <- k + 1
            dweibull3 <- function(x, gamma = outVN2$shape[i],
                                        beta = outVN2$scale[i],
                                        alpha = outVN2$loc[i]} {
                                   (gamma/beta) *(x - alpha)/beta)<sup>(gamma - 1) *(exp(-(x -</sup>
```

```
d[k] < (classes[k] + max(dap))/2nest[k] <- integrate(dweibull3, lower = classes[k],
                                       upper = max(dap))$value * outVN2$N[i]
           nrem[k] <- integrate(dweibull3, lower = classes[k],
                                                 upper = max(dap))$value * (10000/outVN2$EPC[
        }else{
          dweibull3 <- function(x, gamma = outVN2$shape[i],
                                        beta = outVN2$scale[i],
                                        alpha = outVN2$loc[i]) {
                                    (gamma/beta) *(x - alpha)/beta)<sup>(damma - 1) *(exp(-(x - alpha))</sup>
          }
          d[k] < (classes[k] + classes[k+1])/2nest[k] <- integrate(dweibull3, lower = classes[k],
                                       upper = classes[k + 1])$value * outVN2$N[i] nrem[k] <-
           integralintegrate(dweibull3, lower = classes[k],
                                                    upper = classes[k + 1])$value * (10000/outVN
        }
     }
     outVN2$PV[i] <- sum(nest * d^3)/outVN2$I[i] + sum(nrem * d^3)/20 outVN2$IMAg[i] <-
     (((outVN2$Q[i] + outVN2$scale[i]^2 *
                                   gamma(1 + 2/outVN2$shape[i])) * (pi * outVN2$N[ ((outVN2$Q[i] + 
                             outVN2$scale[i]^2 *
                                                     gamma(1 + 2/outVN2$shape[i])) * (pi * (10000/ou
     d \lt -0nest <-0nrem <- 0
     k < -0}
}else if(outVN2$N[i - 1] - outVN2$N[i] > 100){
  dap <- NovoDadosArvore[which(NovoDadosArvore$CODPROJETO == outVN2$CODPR 
                                            NovoDadosArvore$ESPACAMENTO == outVN2$ES 
                                            NovoDadosArvore$NUMMEDICAO == outVN2$NUM
  classes <- seq(min(dap), max(dap), 2)
  if(max(classes) >= 10.1)nl \lt- which(classes \gt= 10.1)[1]
     for(p in nl:length(classes)){
        if(p == length(classes) | length(nl) == 1){ k <- k + 1
```
dweibull3 <- function(x, gamma = outVN2\$shape[i],

```
beta = outVN2$scale[i],
                                    alpha = outVN2$loc[i]) {
                              (gamma/beta) *(x - alpha)/beta)<sup>(gamma - 1) *(exp(-(x -</sup>
     }
     d[k] < - (classes[k] + max(dap))/2
     nest[k] <- integrate(dweibull3, lower = classes[k],
                                   upper = max(dap))$value * outVN2$N[i]
     nrem[k] \leq integrate(dweibull3, lower = classes[k],upper = max(dap))$value * (outVN2$N[i -
  }else{
     dweibull3 <- function(x, gamma = outVN2$shape[i],
                                    beta = outVN2$scale[i],
                                    alpha = outVN2$loc[i]) {
                              (gamma/beta) *(x - alpha)/beta)<sup>(gamma - 1) *(exp(-(x -</sup>
     }
     d[k] < (classes[k] + classes[k+1])/2nest[k] <- integrate(dweibull3, lower = classes[k],
                                   upper = classes[k + 1])$value * outVN2$N nrem[k] <-
     integralintegrate(dweibull3, lower = classes[k],
                                                upper = classes[k + 1])$value * (outVN2$
  }
outVN2$PV[i] <- sum(nest * d^3)/outVN2$I[i] + sum(nrem * d^3)/20 outVN2$IMAg[i] <-
(((outVN2$Q[i] + outVN2$scale[i]^2 *
                               gamma(1 + 2/outVN2$shape[i])) * (pi * outVN ((outVN2$Q[i] +
```

```
outVN2$scale[i]^2 *
```

```
gamma(1 + 2/outVN2$shape[i])) * (pi * (outV
```

```
d \leftarrow 0nest <-0nrem <- 0
         k < -0}
   }
}
```
}

tmp <- ddply(outVN2, .(CODPROJETO, ESPACAMENTO), summarize, PV = sum(PV IMAg = sum(IMAg, na.rm = T),  $I = max(I)$ ,  $Q = max(Q)$ , hdom